# **PHYGROW (Phytomass Growth Simulator)**

# **User's Guide Techical Documentation**

**Ranching Systems Group Department of Rangeland Ecology and Management Texas A&M University** 

> **Jerry Stuth, Dan Schmitt, R.C. Rowan, Jay Angerer, and Kristen Zander**

> > **SEPTEMBER 2003**

# PHYGROW USER'S GUIDE

# **TABLE OF CONTENTS**

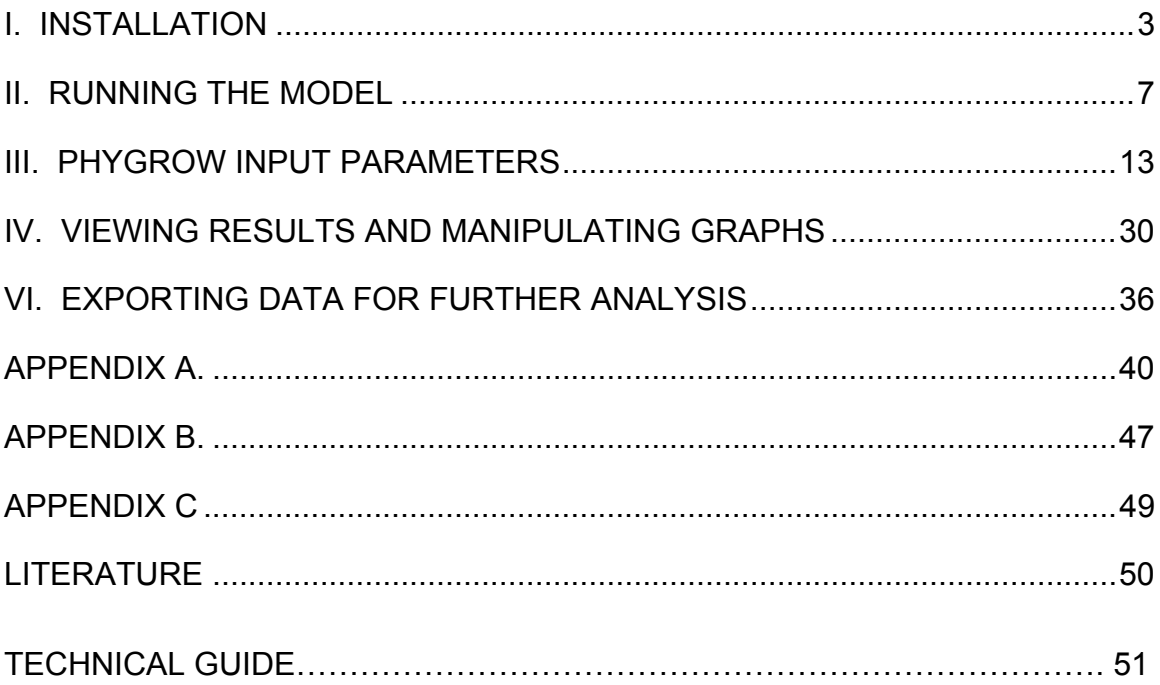

# **PHYGROW Installation and User's Guide**

### **I. Installation**

To install PHYGROW on a machine from a CD, go to Windows Explorer or the My Computer icon on the desktop. Double click on the CD drive letter. Double click on the folder named install, then double click on the file named "Phygrow-2003-09-26.exe". Skip to step number 7 of this section if installing from the CD. If you do not have a CD available with the Phygrow install, open up Internet Explorer or Netscape after connecting to the Internet.

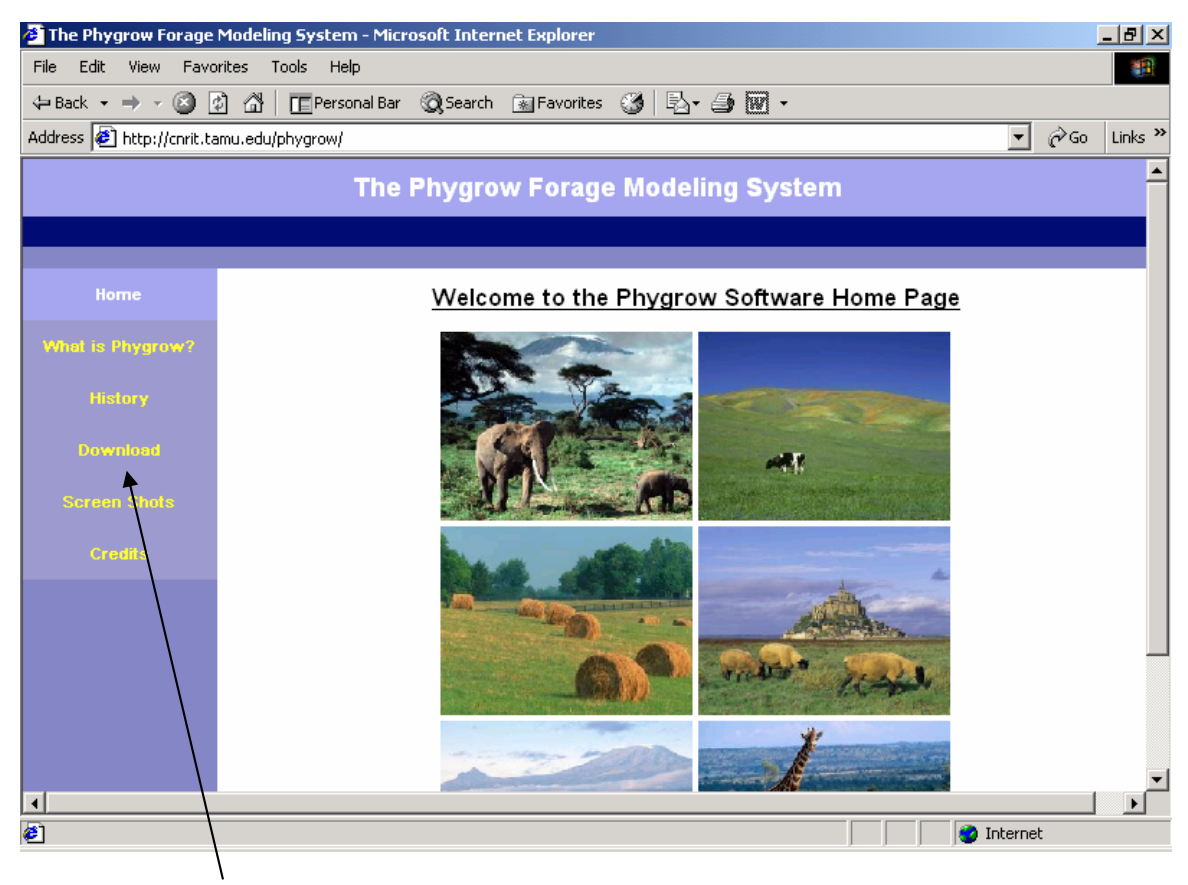

1. Go to http://cnrit.tamu.edu/phygrow.

Click on the Download link from the menu on the left of the screen.

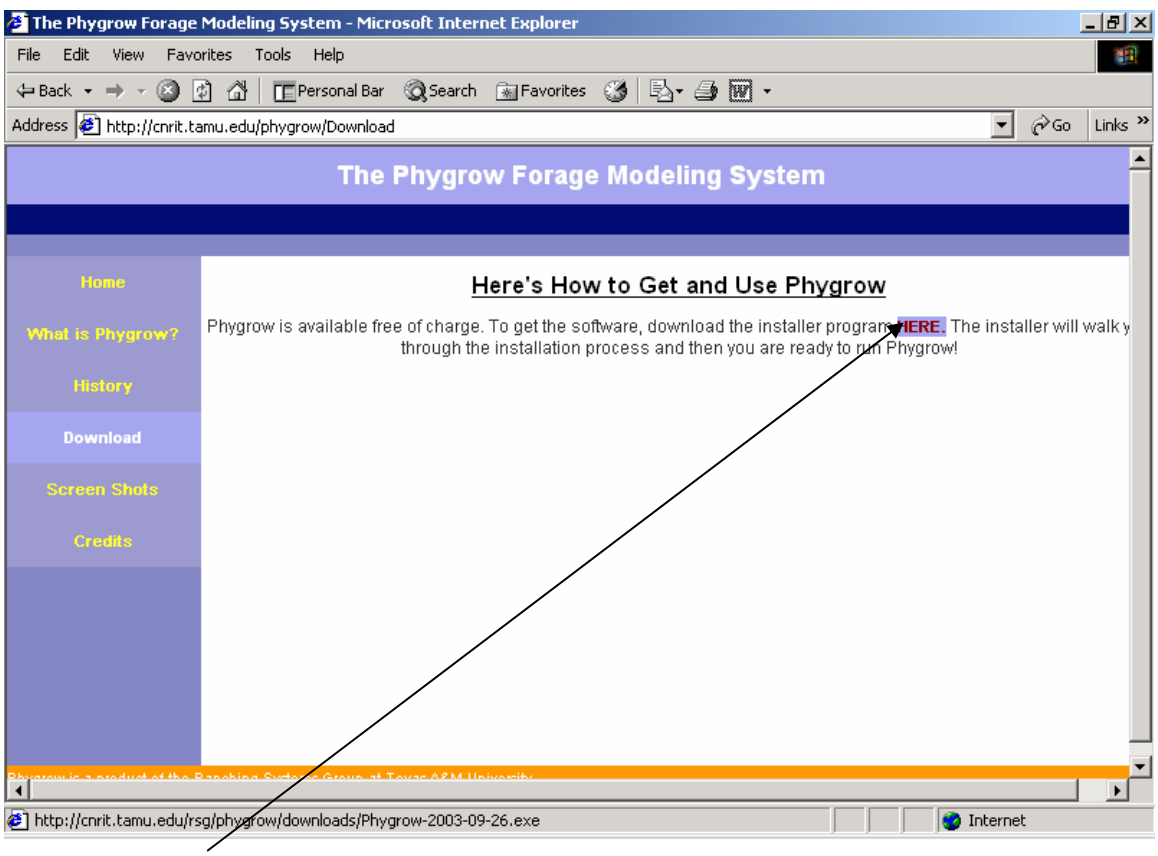

2. Click the HERE link in the main frame to begin downloading the PHYGROW model to the local machine. The following screen will appear. Select the option to "Save this program to disk" option.

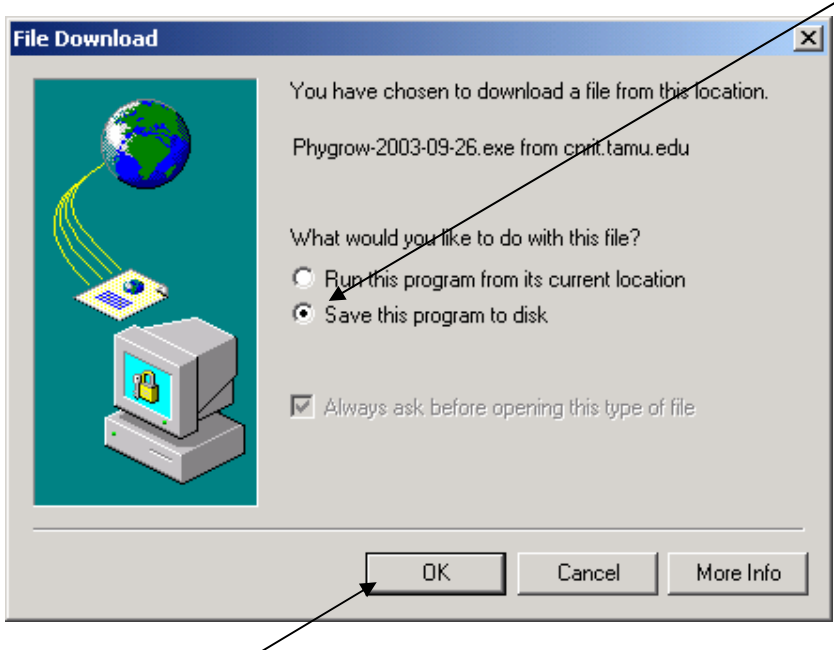

3. Then click the OK button.

4. A "Save As" window will appear prompting for the location to save the file. Select a location on the hard drive. The window captured below is saving the file to the "My Documents" folder. It is important to know where the file was saved so that it can be executed or copied onto a CD for other installs that need to be performed on machines that do not have access to the Internet.

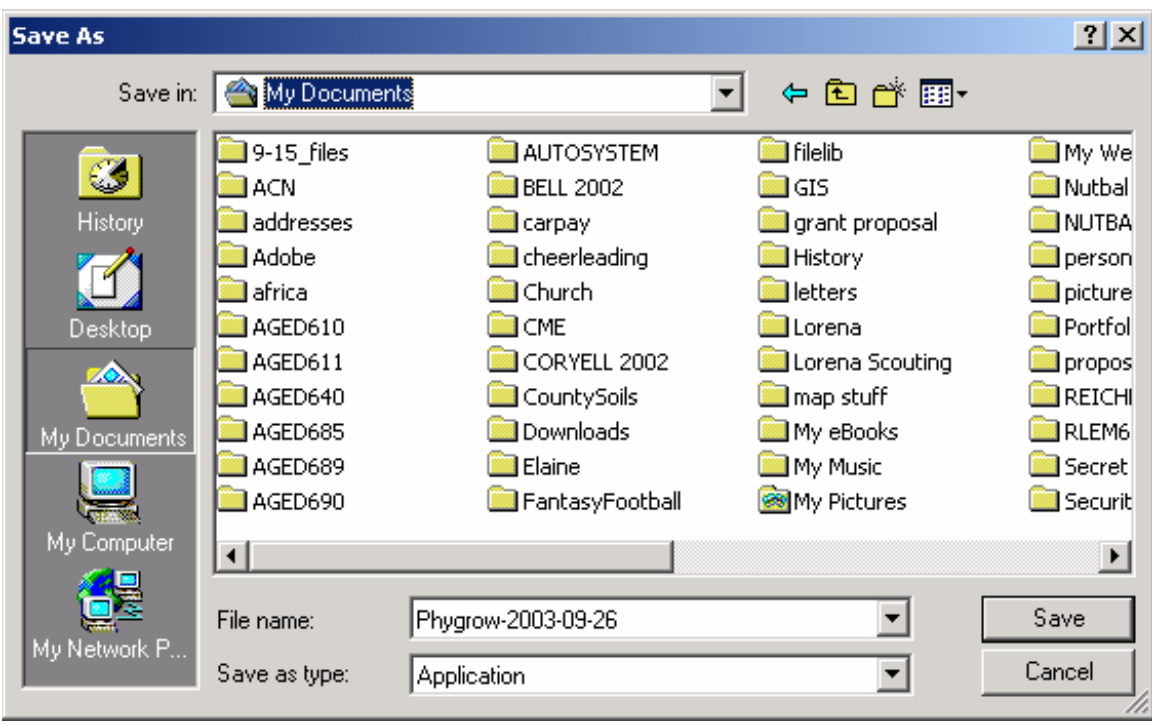

5. The setup file is called Phygrow-2003-09-26.exe. When the file begins downloading you will see a status box appear like the one below, which indicates the progress of the download. Depending on your connection speed, this can take from 1-5 minutes. Make sure the "Close this dialog box when download completes" option is **not checked** during the download process.

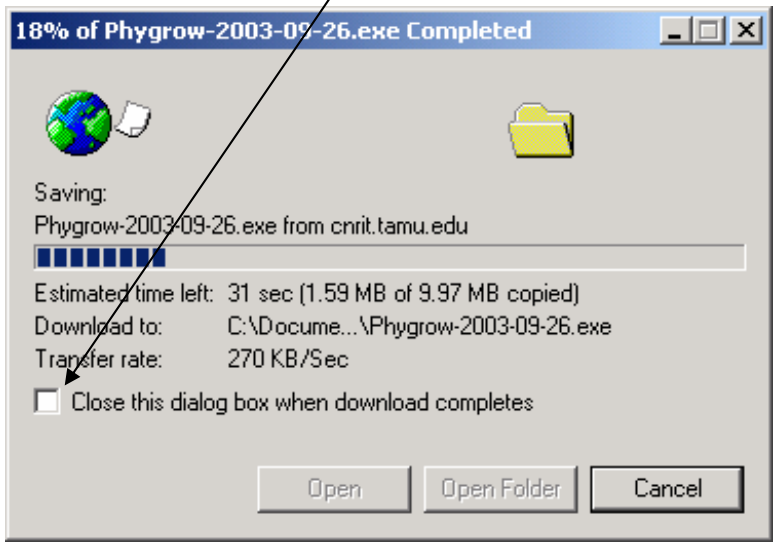

6. If you do not see a "Download Complete" window appear, when the progress bar reaches 100%, you must go to Windows Explorer or the My Computer icon, locate the folder where you saved the installation, and double click the Phygrow-2003-09-26.exe file to begin. If you do see the "Download Complete" window like the one below, click the Open button to begin installation.

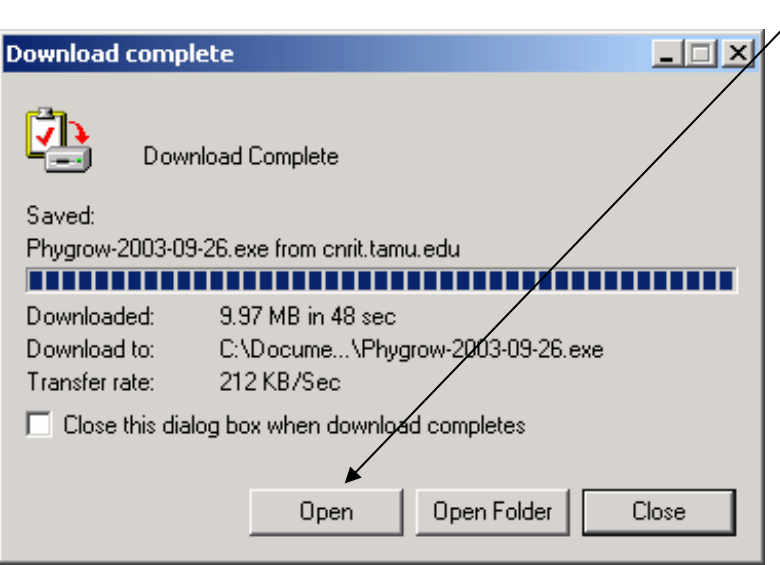

7. The Phygrow setup will prompt you for an installation folder. The default folder is C:/Program Files/phygrow, which is shown below.

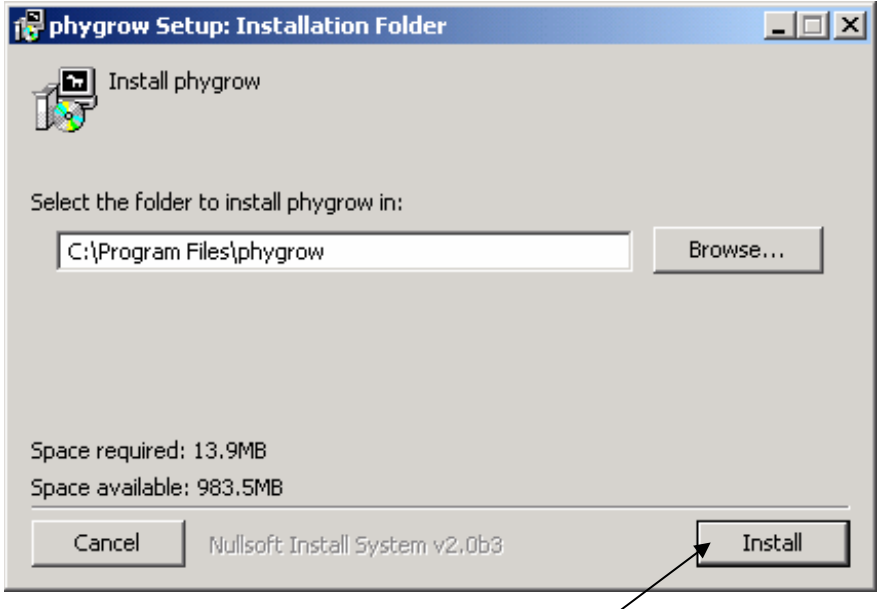

To accept the default folder click the Install button. To change the location of the Phygrow model, highlight the text in to the left of the Browse button and indicate where the model should be installed on the local machine.

8. The Phygrow Setup window will appear showing the progress of the files being copied from the setup program to the hard disk. When the process is complete, the following window will appear.

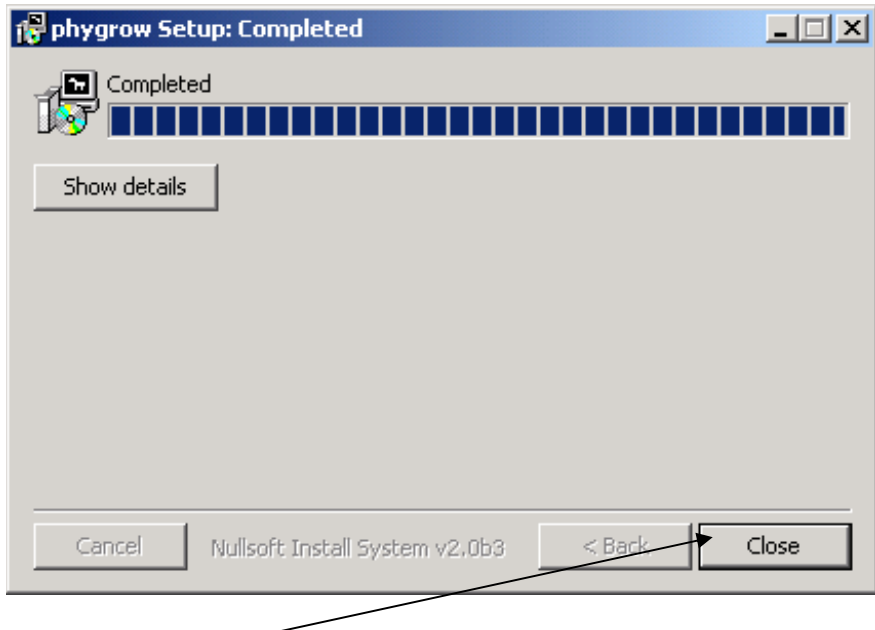

Click the Close button on this screen to complete installation.

### **II. Running the model**

To start the Standalone Phygrow model, go to your desktop and double click on the icon that was installed during installation.

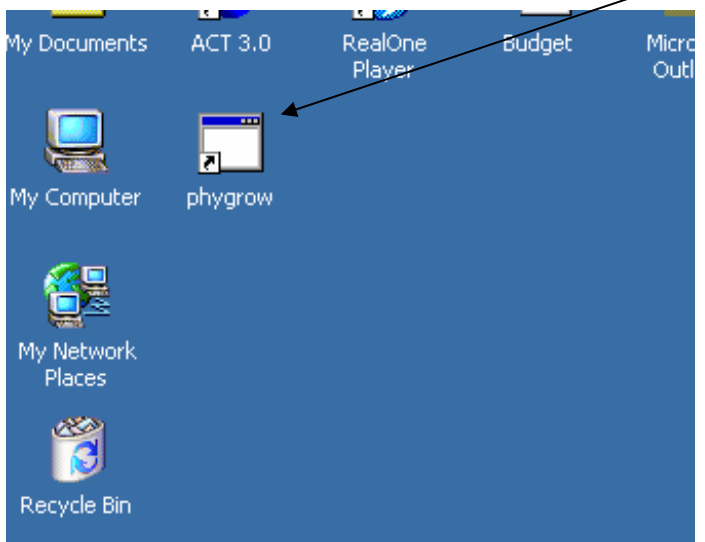

A black screen will appear, which indicates that the client application is starting on the machine. During startup the required files must be loaded for the Java application to run. This command prompt screen gives you information regarding the success of this process.

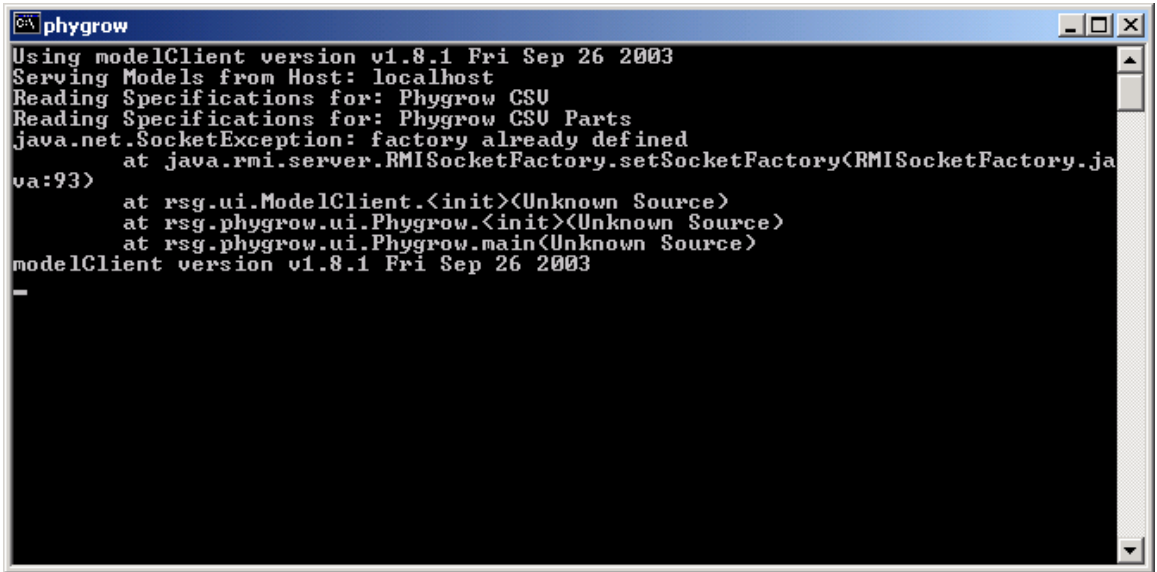

After the model is loaded, a Java user interface will appear with a Window title of "Standalone Phygrow" and "Common Modeling Environment" on the CME tab like the one below. You can click the maximize window icon in the upper right hand corner (the middle button) to make the window larger and more easy to view.

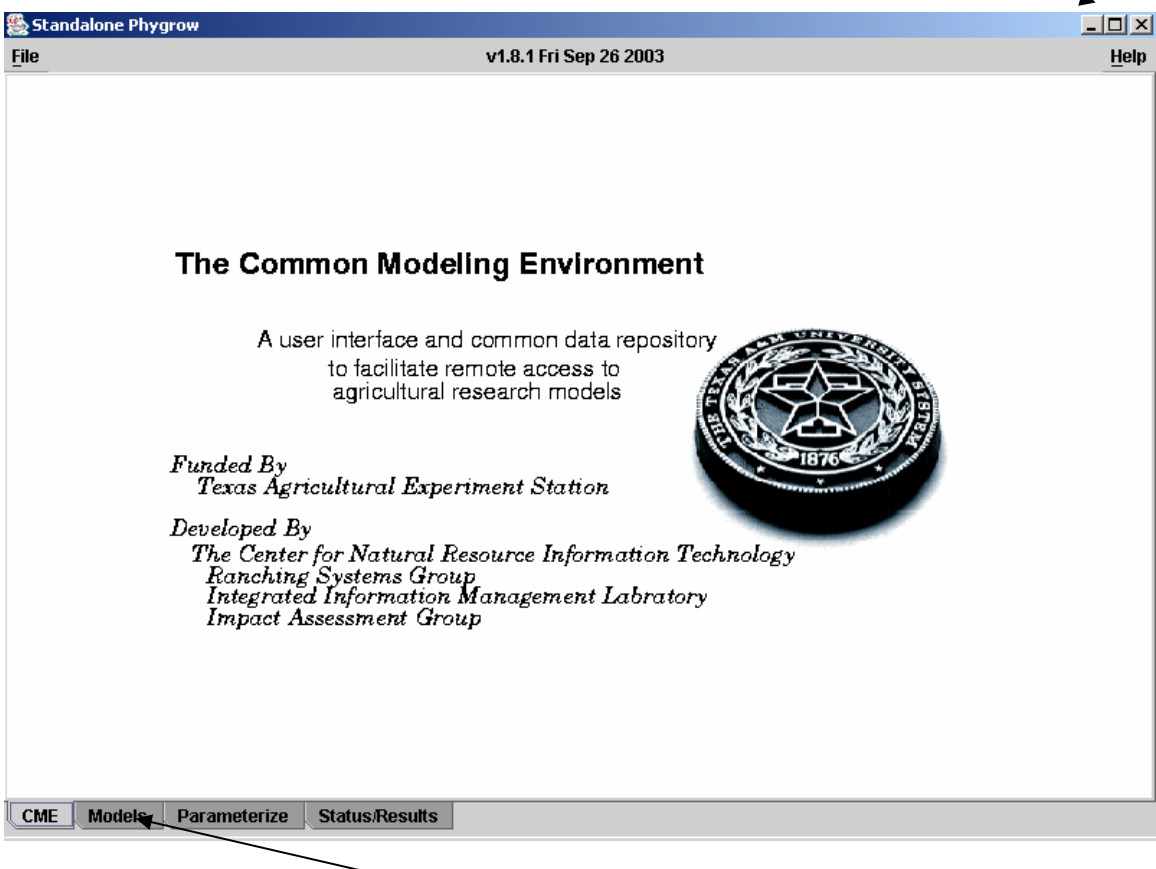

To begin a model run, click on the Models tab at the bottom of the interface.

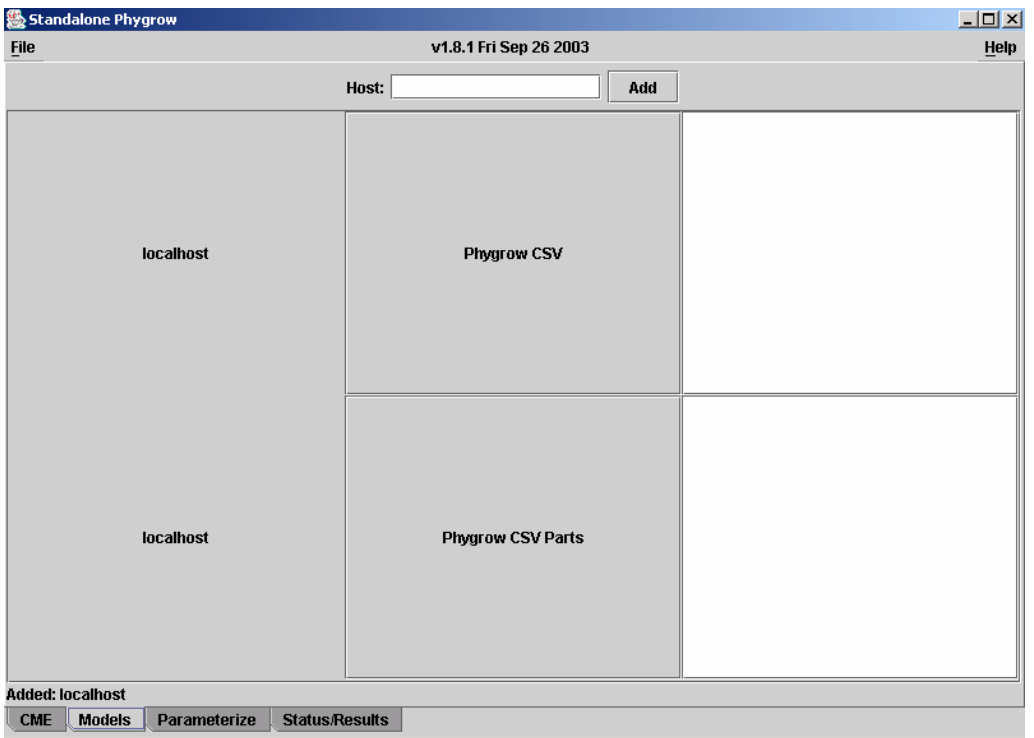

This is the screen where you name the model run and select the host where the model is to be executed. PHYGROW allows connections to remote servers configured for model runs. This function speeds up processing times, and does not tie up resources on the client machine. In this example, we will assume the client does not have access to a server running the Phygrow backend process and run the model on the localhost. First, give the model run a name by placing the cursor to the right of the Phygrow CSV button and typing in a descriptor for the site.

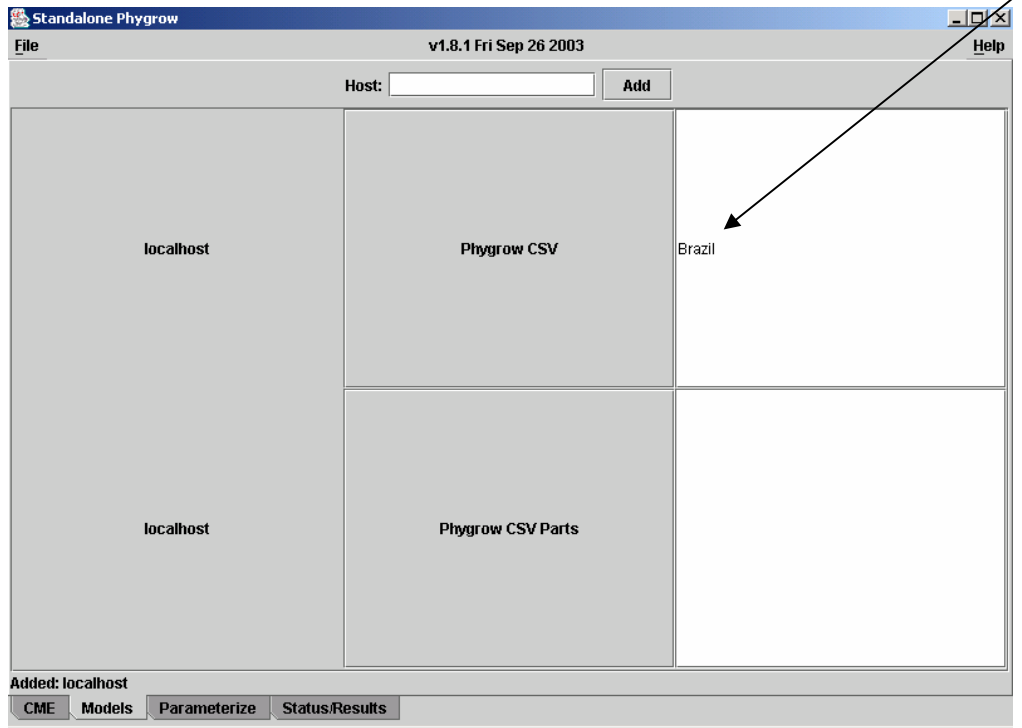

Then click the Phygrow CSV button. This means that you are going to run PHYGROW with a parameter file of comma separated values, and that all of the information is saved in a single file. The Phygrow CSV Parts button tells the model that you are going to perform a run with separate comma separated value files for the soil, plant, grazer, and weather sections of the site. The default installation, example video, and this user's guide reviews only the steps required to run the model with a single file. Using the Phygrow CSV Parts function is an advanced feature of the system and is beyond the scope of this manual.

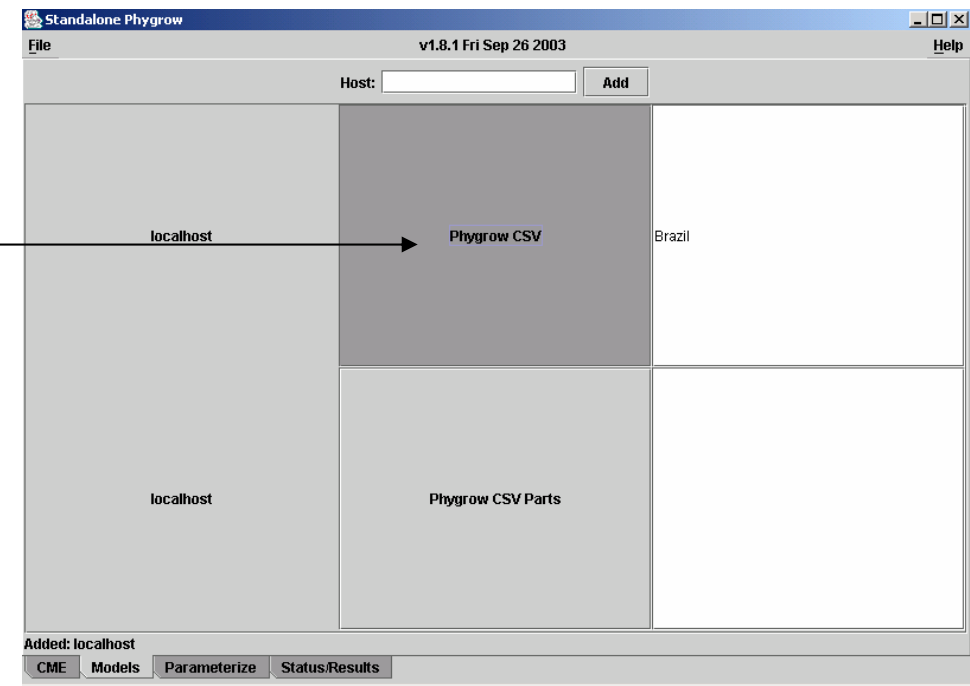

This will take you to the Parameterize screen. Click on the maximize button.

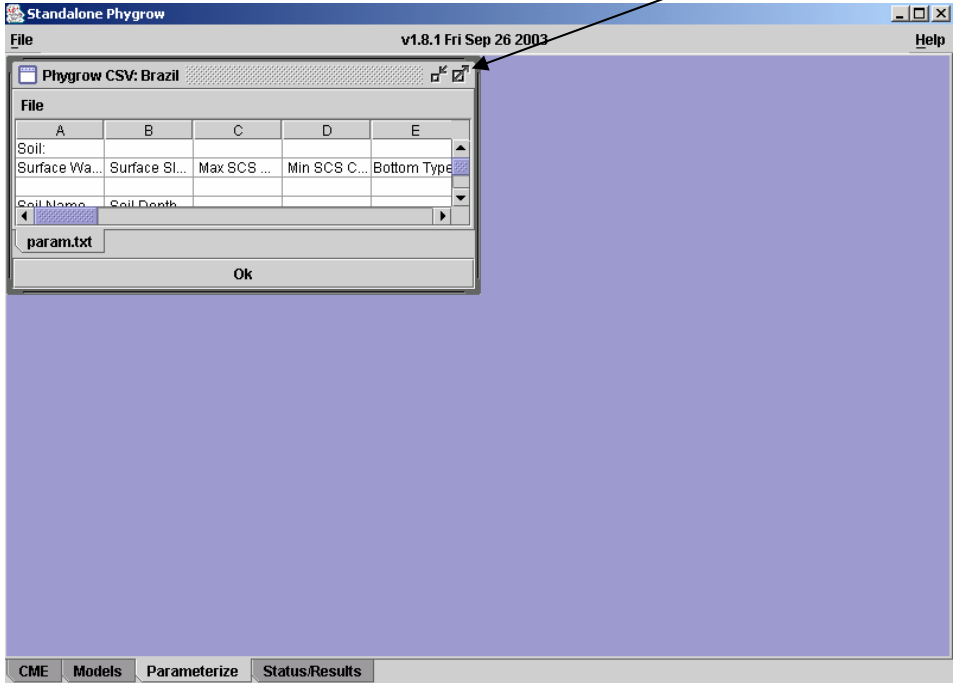

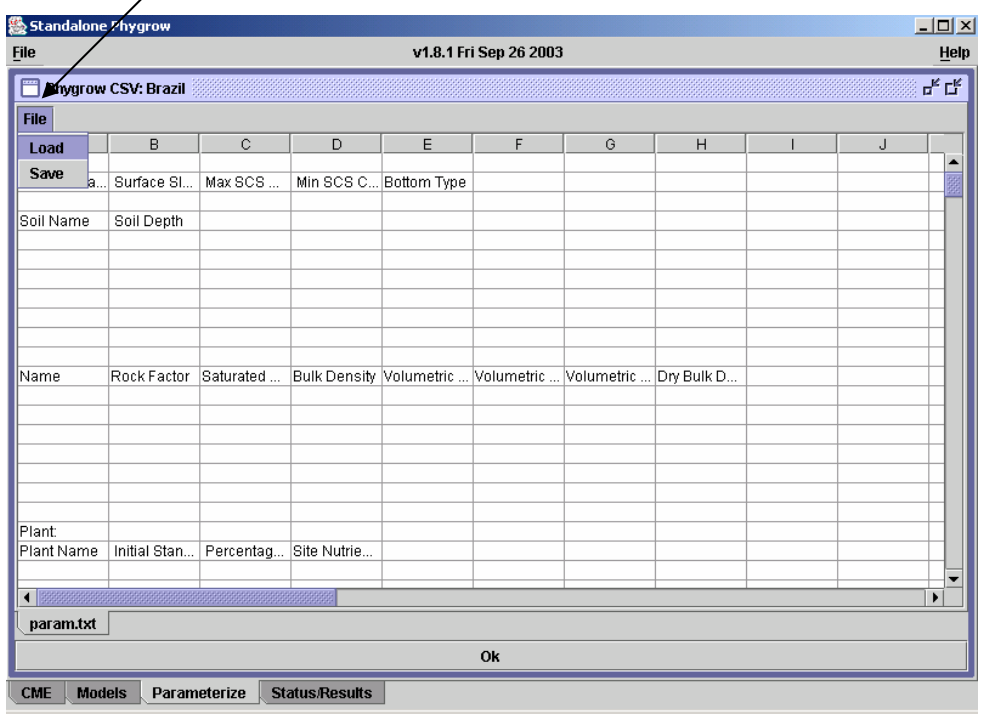

Then go to File within the Phygrow CSV window, and select the word Load.

This will bring up the Open dialog box like the one shown below.

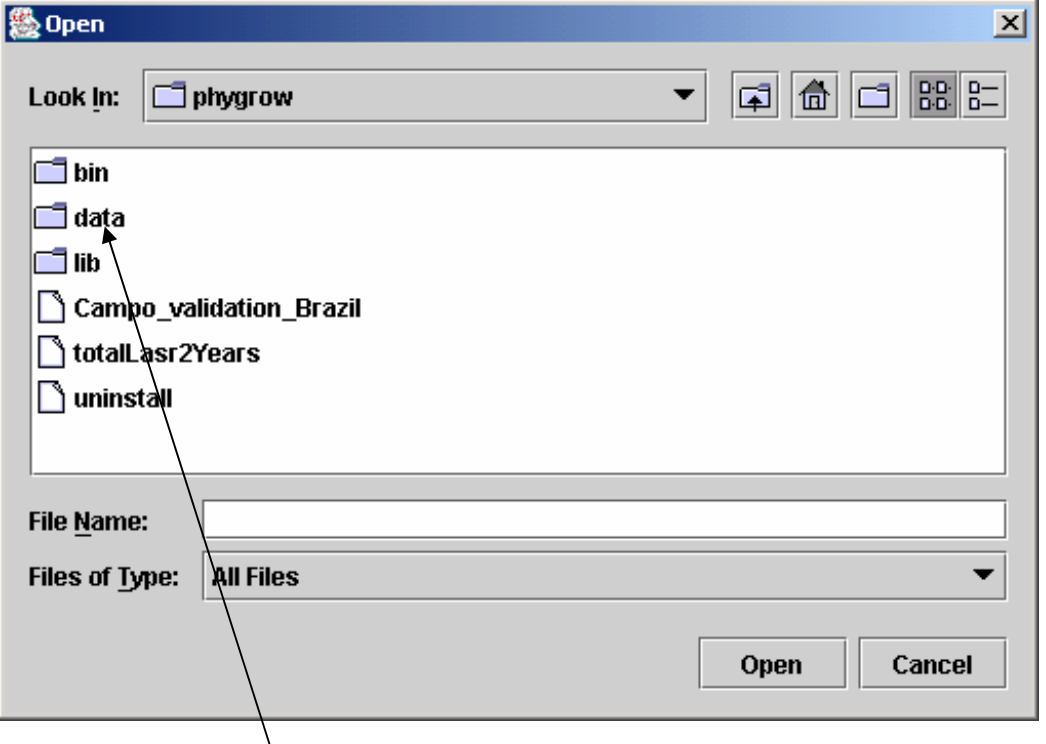

Double click on the data folder to open it. The default installation contains a parameter file for a validation study done in Embrapa Pantana, South Maso Grosso State, Brazil, in which forage standing crop estimates from PHYGROW were compared with data collected in grazing

experiments on 151 hectares. Select the campox3 file to load this validation study into the user interface.

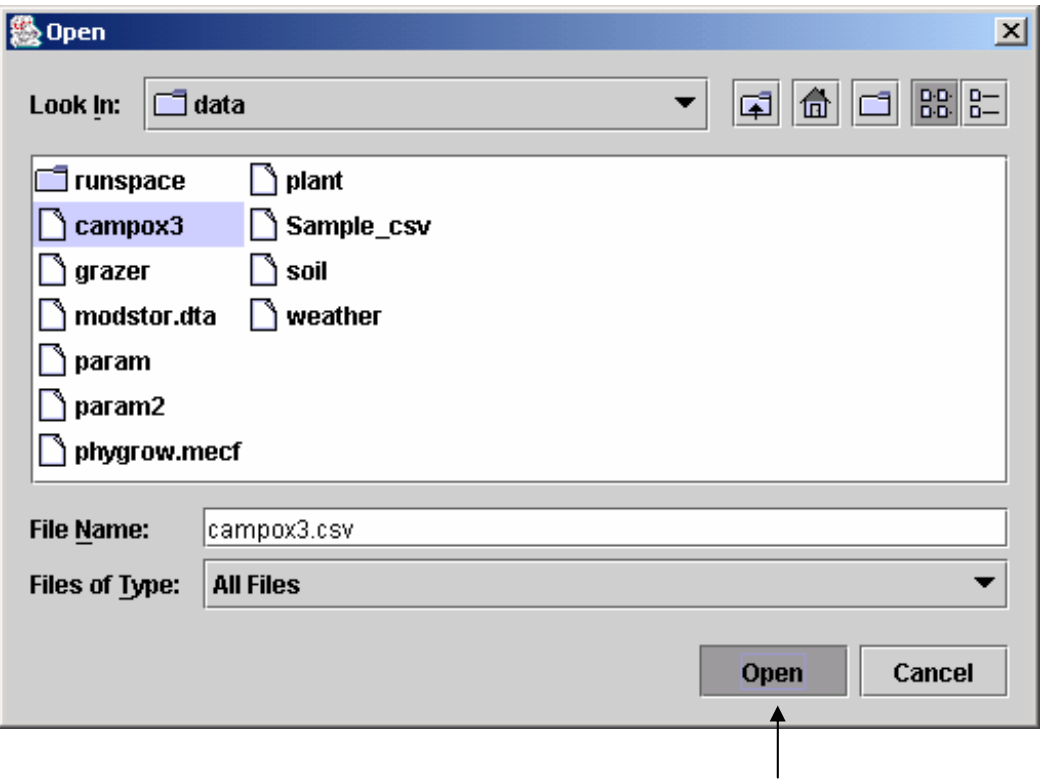

After the filename appears in the File Name text box, click the Open button to load the parameter file into the window, as seen below.

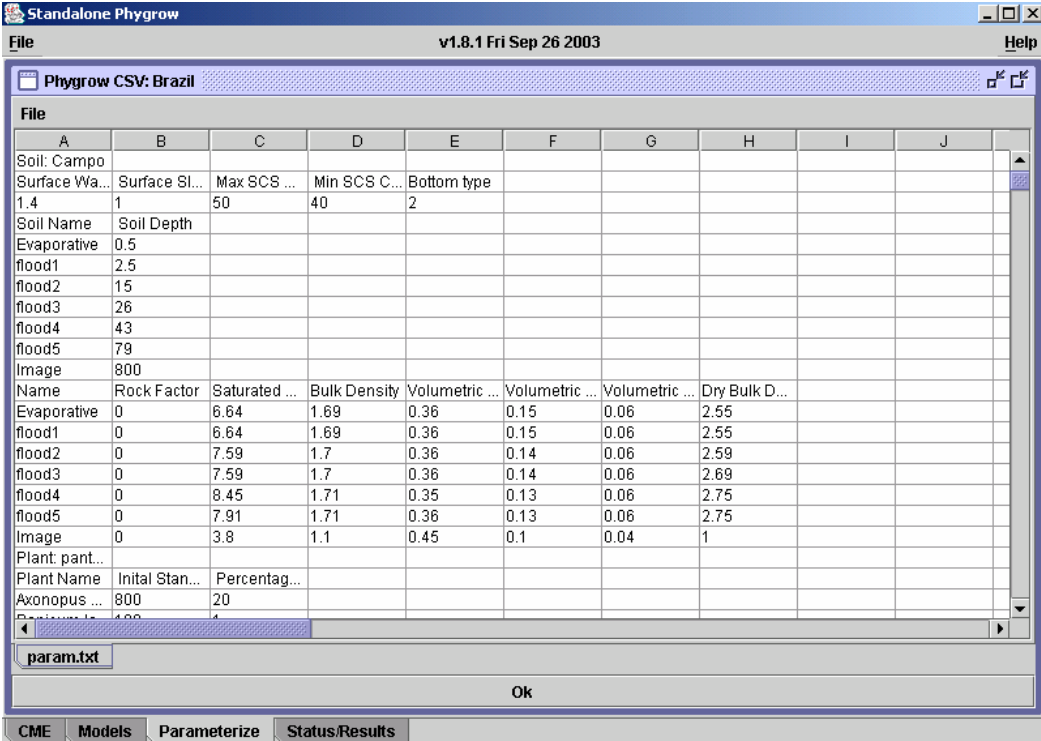

The various parts of the parameter file are explained briefly in the demonstration video. The parameter file can be modified in an external program such as Excel and saved as a comma separated value, or CSV file, as indicated on the button within the user interface. Use the param.txt file in the data directory of the installation as a template for creating a new parameter file. After the file is created, load the parameter file into PHYGROW using the steps outlined above and demonstrated in the video. The following section contains detailed explanations of each parameter required to complete a PHYGROW run. Each of the parameters should be entered into the appropriate place within the csv file, and must be filled out in order for the model to execute and produce results. Click the OK button when you are ready to run the model.

## **III. PHYGROW INPUT PARAMETERS**

#### **1. Soil Attributes**

#### **A. Landscape Components**

#### **Surface Water Storage**

This parameter defines the average depth to which water will pond in surface depressions during a rainfall event when the soil is at saturation on the surface. It is a function of the percent of the soil surface that ponds and the average depth of each surface depression. For instance, if 20% of the soil surface ponds and average depth of the surface depressions are 1.0 cm then the average depth is 0.2 cm. The water balance is sensitive to this variable as it influences the amount of water that can infiltrate into the soil and also the amount of evaporation. Increases in this number increase infiltration during large rainfall events.

This parameter can be derived from field observations or estimated by experts in the region.

Code variable name = furrow units  $=$  cm range =  $0$  to  $50$ precision  $= 0.01$ 

#### **Surface Slope**

Slope is the number of meters of rise or fall in each 30 meters of land and is expressed in percent. This value influences infiltration and runoff. For PHYGROW, the slope given for the soil series should be used. For field situations where the soil information cannot be found, use the average slope of the site being parameterized.

code variable name = slope units = percent range =  $0$  to 100  $precision = 0.1$ 

#### **Max SCS Condition Curve Number**

The maximum value of the SCS condition curve number for the parameterized soil given the cover type and hydrologic condition. The SCS Runoff Curve Number (CN) method is used to determine water runoff in the model. This method is described in detail in NEH-4 (SCS 1985). The major factors that determine CN are the hydrologic soil group (HSG), cover type, treatment, hydrologic condition, and antecedent runoff condition. See Appendix A, tables 1 and 2 for suggested curve numbers for rangeland cover types for various hydrological groups and hydrological conditions.

code variable name = scsc units = none range =  $0$  to 150 precision = 1

#### **Min SCS Condition Curve Number**

The minimum value of the SCS condition curve number for the parameterized soil given the cover type and hydrologic condition. The SCS Runoff Curve Number (CN) method is used to determine water runoff in the model. This method is described in detail in NEH-4 (SCS 1985). The major factors that determine CN are the hydrologic soil group (HSG), cover type, treatment, hydrologic condition, and antecedent runoff condition. See Appendix A, tables 1 and 2 for suggested curve numbers for rangeland cover types for various hydrological groups and hydrological conditions.

code variable name = minscsc units = none range  $= 0$  to 150  $precision = 1$ 

#### **Bottom type**

This parameter defines the conditions below the bottom most layer of parameterized soil. The following codes are used to define the condition

Bottom type  $= 0$  Bottom is permeable (unconsolidated material, water drains freely) Bottom type = 1 Bottom is impermeable (rock or indurated layer, allows water to perch) Bottom type  $= 2$  Bottom is a water table (water is present at all times) code variable name = bottom

 $units = none$ range  $= 0$  to 2 precision = 1

#### **B. Soil Layer Components**

#### **Soil Name**

User defined name for each layer of the soil that is being parameterized. Name can be alphanumeric, but must not contain any of the following:  $=$ ,  $+$ ,  $*$ <,  $>$ ,  $-$ ,  $\ell$ , or  $\%$ .

code variable name = name units = none range =  $n/a$ precision  $= n/a$ 

#### **Rock Factor**

The volume of rock fragments (unattached pieces of rock 2 mm in diameter or larger) that are present in the soil layer. It is a ratio of the volume of rock fragments to the total volume of the layer. It is commonly determined as part of field and laboratory analyses for soil surveys and can be found in the attribute data for published soil surveys. This parameter directly influences the soil water holding capacity and therefore, plant available water. Increases in this parameter decrease plant available water.

code variable name = rockfactor units =  $cm<sup>3</sup>/cm<sup>3</sup>$ range  $= 0$  to 1  $precision = 0.001$ 

#### **Saturated Hydraulic Conductivity**

This parameter relates the soil water flow rate (flux density) to the hydraulic gradient and is a measure of the ease of water movement in soil. Saturated hydraulic conductivity is the reciprocal of the resistance of soil to water movement. As the resistance increases, the hydraulic

conductivity decreases. Resistance to water movement in saturated soil is primarily a function of the arrangement and size distribution of pores. Large, continuous pores have a lower resistance to flow (and thus a higher conductivity) than small or discontinuous pores. Soils with high clay content generally have lower hydraulic conductivities than sandy soils because the pore size distribution in sandy soil favors large pores even though sandy soils usually have higher bulk densities and lower total porosities (total pore space) than clayey soils. Data from this parameter can be found in laboratory data for the soil series provided by the NRCS. Appendix Table 3 can also be used as a guideline when laboratory data are not available. The Soil Water Characteristics Hydrologic Properties Calculator developed by Washington State University (http://www.bsyse.wsu.edu/saxton/soilwater/) is also helpful in determining this parameter when laboratory data are not available.

In the PHYGROW model, this is a primary variable influencing water movement into the soil via infiltration and subsequent movement of water through layers under saturated conditions.

code variable name = hydrConduct units = cm/hr range  $= 0$  to 100 precision  $= 0.005$ 

#### **Bulk Density**

The bulk density parameter is defined as the mass of oven-dry soil per unit (grams) divided by the total volume of soil (cm<sup>3</sup>) at a water tension of -1/10 bar or -1/3 bar. It is commonly measured during field soil surveys or determined from field collected soil peds sent to a laboratory. It is commonly reported in attribute data published by NRCS for each layer in a soil series. In the absence of field collected or laboratory data, Appendix A Table 4 can be used as a guideline. The Soil Water Characteristics Hydrologic Properties Calculator developed by Washington State University (http://www.bsyse.wsu.edu/saxton/soilwater/) is also helpful in determining this parameter when laboratory data are not available.

In the model, this parameter influences crack flow and water holding capacity.

code variable name = bulkD units =  $q/cm<sup>3</sup>$ range =  $0$  to  $5$ precision  $= 0.001$ 

#### **Volumetric Water Content at 0 Bar**

This parameter represents the total possible water content of the soil when the soil is completely saturated. In PHYGROW, it represents the volume of water in the soil at saturation (i.e. all pore spaces are full) without rocks included. During the calculation of the available water in PHYGROW, the rock fragments (rock factor above) are included into the calculation so that their effect on the water availability is accounted for. Volumetric water content is generally measured in the laboratory from samples collected during a field soil survey. In the absence of laboratory data, Appendix Table 5 can be used for a guideline if texture is known. The Soil Water Characteristics Hydrologic Properties Calculator developed by Washington State University (http://www.bsyse.wsu.edu/saxton/soilwater/) is also helpful in determining this parameter when laboratory data are not available.

code variable name = volWater0 units =  $cm<sup>3</sup>/cm<sup>3</sup>$ range  $= 0$  to 1 precision = 0.001

#### **Volumetric Water Content at -1/3 Bar**

This parameter represents the water content of the soil when the water is held in the soil at  $-1/3$ bar of tension, also known as field capacity. Field capacity is defined as the volume of water remaining in a soil 2 or 3 days after having been wetted with water and after free drainage is negligible.

As with Volumetric Water Content at 0 bars, the rock fragments (rock factor above) are included into the calculation of this parameter in PHYGROW so that their effect on the water availability is accounted for. Volumetric water content is generally measured in the laboratory from samples collected during a field soil survey. In the absence of laboratory data, Appendix A Table 5 can be used for a guideline if texture is known. The Soil Water Characteristics Hydrologic Properties Calculator developed by Washington State University

(http://www.bsyse.wsu.edu/saxton/soilwater/) is also helpful in determining this parameter when laboratory data are not available.

code variable name = volWater-.333 units =  $cm<sup>3</sup>/cm<sup>3</sup>$ range  $= 0$  to 1  $precision = 0.001$ 

#### **Volumetric Water Content at -15 Bar**

This parameter represents the water content of the soil when the water is held in the soil at –15 bars of tension, also known as permanent wilting point. Permanent wilting point is defined water content of a soil at which indicator plants, growing in that soil, wilt and fail to recover when placed in a humid chamber.

As with Volumetric Water Content at 0 bars, the rock fragments (rock factor above) are included into the calculation of this parameter in PHYGROW so that their effect on the water availability is accounted for. Volumetric water content is generally measured in the laboratory from samples collected during a field soil survey. In the absence of laboratory data, Appendix Table 5 can be used for a guideline if texture is known. The Soil Water Characteristics Hydrologic Properties Calculator developed by Washington State University

(http://www.bsyse.wsu.edu/saxton/soilwater/) is also helpful in determining this parameter when laboratory data are not available.

code variable name = volWater-15 units =  $cm<sup>3</sup>/cm<sup>3</sup>$ range  $= 0$  to 1 precision = 0.001

#### **Dry Bulk Density**

The dry bulk density parameter is defined as the mass of oven-dry soil per unit (grams) divided by the total volume of soil (cm<sup>3</sup>) at a water tension -15 bars. It is not commonly measured during field soil surveys, but is sometimes determined in the laboratory. In the absence of data for this parameter, use the bulk density parameter above or use the Map Unit User File (MUUF) program (http://www.wcc.nrcs.usda.gov/wetdrain/wetdrain-tools.html) for estimating this given a soil series name.

In PHYGROW this parameter influences soil cracking, thus influencing infiltration and macropore movement of water.

code variable name = DrybulkD units =  $q/cm<sup>3</sup>$ range  $= 0$  to 5 precision = 0.001

#### **2. Plant Attributes**

#### **A. Site Specific Components**

#### **Plant Name**

User defined name for plant species that is being parameterized. Name can be alphanumeric, but must not contain any of the following:  $=,+,*,<>,>,',$  or %. Generally, a species code that is linked to a database, common names, or latin names are used.

code variable name = plantfl units =  $n/a$ range =  $n/a$  $precision = n/a$ 

#### **Initial Standing Crop**

This parameter defines the initial standing crop (kg/ha) for the species being parameterized for the starting day of the model run. This variable can be estimated from, or measured during a field survey of species being modeled. For long term (> 5 years) simulations, the model is not sensitive to this parameter. However, an accurate representation of this number would be required for short term simulations. (Note: this parameter should not exceed the value obtained when multiplying the decimal percent of maximum expression times the maximum aboveground biomass).

code variable name = initialSC units = kg/ha  $range = 0$  to  $1000000$ precision = 0.01

#### **Percentage of Maximum Expression**

This parameter reflects the percent of potential niche occupancy that a species is currently expressing in a plant community. For herbaceous species this is determined using a representative stand that is sampled for grass basal cover  $\frac{1}{2}$ , forb frequency  $\frac{1}{2}$  in a 5 x 5 cm frame) and effective woody plant canopy cover (%). The preferable method for gathering data for this parameter is field collection on a transect using a modified point frame. However, historical cover data or expert knowledge can be used to define the relative proportions of the species being simulated. The model is sensitive to this parameter as it defines the proportionality of an individual species compared to its site potential along with its proportionality to the species that are competing with it on the site.

code variable name = percentMax units = decimal percent range  $= 0$  to 100  $precision = 0.001$ 

#### **Site Nutrient Factor**

This parameter is used as a scalar to increase or decrease the growth rate for a species due to increased or decreased nutrients or climate change. In most cases, this value should be set to 1, meaning no change in growth. Values greater than 1 will have proportional increases in the growth rate to the value entered. Values less than 1 will decrease growth rate proportionally.

code variable name = nutrientFactor units  $= n/a$ range =  $0.01$  to  $2$ precision = 0.01

#### **B. Species Specific Parameters**

#### **LAI Leaf Area Index**

Leaf area index (LAI) is ratio of the total area of all leaves on a plant to the area of ground covered by the plant. It is an important structural property of a plant canopy because it defines the number of equivalent layers of leaves the vegetation displays relative to a unit ground area, thus defining the photosynthetic area, as well as water interception area of the species being simulated. The data for this parameter can be gathered from field surveys or published reports and literature. Field data collection requires collection of leaves from a species within a known ground area. The collected leaves are then fed into a scanning device that measures the area of the leaves. Leaf area can then be determined by dividing the scanned leaf area by the ground area. Leaf area is commonly measured in water balance and photosynthesis studies. The Oak Ridge National Laboratory has a compilation of the leaf area index for over 1000 species and can be accessed at this web address http://www.daac.ornl.gov/VEGETATION/lai\_des.html.

PHYGROW is sensitive to this parameter because it defines the leaf area available for photosynthesis, thus influencing plant growth for the species being simulated. Interception loss is also influenced by this parameter as it defines the area of the plant that has the potential to intercept rainfall.

code variable name = LAI units = ratio range  $= 0$  to 60 precision = 0.01

#### **Dry Matter to Radiation Ratio**

This parameter defines the efficiency to which the plant converts radiation into biomass. Mathematically it is the slope of the linear relationship between biomass production and photosynthetically active radiation (PAR) intercepted by the canopy. It is commonly determined in plant growth experiments and is a parameter in many plant growth models. Data for this variable can be gathered from field experiments, however specialized equipment is needed to measure PAR and data must be collected over a period of time to develop the relationship. Published values can be found in the literature for many forage and rangeland species. Appendix Table 6, provides Dry Matter to Radiation ratios that can be used for these same or similar species in PHYGROW.

PHYGROW is sensitive to this parameter as is controls the amount of biomass that a species can grow each day. As biomass accumulates, so does leaf area index and wood (in woody plants only), thus further increasing the potential for growth.

code variable name = BioCvt units = grams/Megajoule range =  $0$  to  $6$ precision = 0.01

#### **Suppression Temperature**

This parameter defines the maximum temperature at which a species can grow. Beyond this temperature plant growth will cease in the model. Information on this parameter can be gathered from published literature for the species or from online databases such as ECOCROP (http://ecocrop.fao.org). If published values are not available, Appendix A table 7 can be used as a general reference.

The plant growth curve in PHYGROW is sensitive to this number as it defines the end point of the growth curve.

code variable name = supTemp

units = Celsius range  $= 0$  to 60  $precision = 0.01$ 

#### **Base Temperature**

This parameter defines the minimum temperature at which a species can grow. Below this temperature plant growth will cease in the model. Information on this parameter can be gathered from published literature for the species or from online databases such as ECOCROP (http://ecocrop.fao.org). If published values are not available, Appendix A table 7 can be used as a general reference.

The plant growth curve in PHYGROW is sensitive to this number as it defines the starting point of the growth curve.

code variable name = baseTemp units = Celsius range  $= -10$  to 60 precision = 0.01

#### **Optimum Temperature**

This parameter defines the optimum temperature at which a species will grow. Above or below this temperature plant growth will incrementally decline as the base temperature or the suppression temperature are approached. Information on this parameter can be gathered from published literature for the species or from online databases such as ECOCROP (http://ecocrop.fao.org). If published values are not available, Appendix A table 7 can be used as a general reference.

The plant growth curve in PHYGROW is sensitive to this number as it defines the point where maximum growth under water non-limiting conditions would occur. Changes in this parameter will lead to shifts in the growth curve.

code variable name = optTemp units = Celsius range  $= -10$  to 60 precision = 0.01

#### **Left Side of Temperature Curve**

This parameter defines the left curve shape for parameterization of a Poisson Density Function curve to simulate temperature effect on growth. Values for the left side of the curve can range from 1 to 5. A value of 1 makes the curve side more spread out. A value of 5 makes the curve side thin and skewed toward the midpoint. Appendix table 7 provides several examples of this number for several species.

code variable name = leftTempCurve units = none range  $= 0$  to 5  $precision = 0.1$ 

#### **Right Side of Temperature Curve**

This parameter defines the right curve shape for parameterization of a Poisson Density Function curve to simulate temperature effect on growth. Values for the left side of the curve can range from 1 to 5. A value of 1 makes the curve side more spread out. A value of 5 makes the curve side thin and skewed toward the midpoint. Appendix table 7 provides several examples of this number for several species.

code variable name = rightTempCurve

 $units = none$ range  $= 0$  to 10  $precision = 0.1$ 

#### **Leaf Green to Dead Rate**

Leaf green to dead rate is the percentage of the total green leaf biomass that is transferred to standing dead leaf biomass on a daily basis when leaves are actively growing. In field situations this can be determined from leaf mapping or leaf marking techniques followed over a period of time. It can also be estimated from scientific studies where litter fall and leaf turnover have been measured.

In PHYGROW, this is an extremely sensitive variable, especially for woody plants. Values that are too high can lead to too much standing dead biomass and a lack of photosynthetic material. Default values of 3 are suggested for grasses and forbs, 1.75 for deciduous woody species, and a value of 1 for evergreen species.

code variable name = greentoDead units = percent range  $= 0$  to 10 precision = 0.01

#### **Leaf Green to Dead Rate During Dormancy**

This parameter defines the percentage of total green biomass that is transferred to standing dead leaf biomass on a daily basis when leaves are dormant due to temperature or water stress. In field situations this can be determined from leaf mapping or leaf marking techniques followed over a period of time. It can also be estimated from scientific studies where litterfall and leaf turnover have been measured.

In PHYGROW, this is sensitive variable, but not as sensitive to growth as the leaf green to dead rate described previously. Default values of 2.5 are suggested for grasses and forbs, 1.5 for deciduous woody species, and a value of 0.5 for evergreen species.

code variable name = dormlturn units = percent range  $= 0$  to 10  $precision = 0.01$ 

#### **Leaf Turnover**

Leaf turnover expresses the daily loss of leaf biomass that occurs from the total standing dead pool to the leaf litter biomass pool. In field situations this can be determined from leaf mapping or leaf marking techniques followed over a period of time. It can also be estimated from scientific studies where litterfall and leaf turnover have been measured.

In PHYGROW, this is a sensitive variable. Values that are too high can lead to too much litter biomass and values that are too low can lead to a build up of standing dead biomass. Default values of 3 are suggested for grasses and forbs, 1.75 for deciduous woody species, and a value of 1 for evergreen species.

code variable name = lturnOver units = Percent range  $= 0$  to 100 precision = 0.01

#### **Heat Unit Accumulation at Seed**

The growth and development of annual plants in PHYGROW is regulated by accumulated heat units. Heat units are the positive increments of differences between the base temperature and

average daily temperature of the simulation. The Heat Unit Accumulation at Seed defines the number of heat units that need be accumulated before the species can set seed. This can be determined from published literature for the species in question or determined from field measurements. For species that are not annuals, this value should be set to 0.

code variable name = huiSeed units = Celsius range  $= 0$  to 2000 precision = 10.

#### **Heat Unit Accumulation at Death**

The Heat Unit Accumulation at Death defines the number of heat units that need be accumulated before the species will die under water non-limiting conditions. This can be determined from published literature for the species in question or determined from field measurements. For species that are not annuals, this value should be set to 0.

code variable name = huiDead units = Celcius range  $= 0$  to 2000 precision = 10.

#### **Rooting Depth**

Rooting depth defines the maximum rooting depth of the species under non-water stress conditions on the site that is being parameterized. This parameter can be determined from published values in the literature or field experiments. Online databases such as ECOCROP (http://ecocrop.fao.org) also provide information on this for some of the species catalogued.

code variable name = rootDepth units  $=$  cm range = 0 to 10000  $precision = 1$ .

#### **Canopy Height**

Canopy height defines the maximum canopy height of the species under non-water stress conditions on the site being parameterized. This parameter can be determined from published values in the literature or from direct measurements in the field. Online databases such as ECOCROP (http://ecocrop.fao.org) also provide information on this for some of the species catalogued.

code variable name = canopyHeight  $units = cm$  $range = 0$  to  $100000$  $precision = 1$ .

#### **Maximum Above Ground Biomass**

This attribute establishes the maximum amount of biomass (both wood and leaf) for a species on the site being simulated under optimal growth conditions. This parameter can be determined from published values in the literature or from direct measurements in the field. Online databases such as ECOCROP (http://ecocrop.fao.org) also provide information on this for some of the species catalogued.

This is an important variable in PHYGROW because it established the maximum productivity of a species on a site. Incremental changes in this number will subsequently lead to incremental changes in the standing crop of the species being simulated.

code variable name = maxWeight

units = kg/ha  $range = 0$  to 500000  $precision = 1$ .

#### **Leaf/Above Ground Biomass Ratio**

This parameter defines the ratio of leaf biomass to total above ground biomass (kg leaf /kg total biomass). It is important for partitioning out leaf biomass and wood biomass. For grasses, sedges, and non-woody dicots, this value should be set to 1. For shrubs, trees and woody forbs, this value can range from 0.03 to 0.95. Information to derive this parameter can be gathered from published literature where biomass components have been separated and weighed. In field surveys, whole plants can be collected and leaf and wood material can be separated, oven dried, and weighed to derive this variable.

code variable name = leafRatio units = ratio range  $= 0$  to 1  $precision = 0.005$ 

#### **SAI Stem Area Index**

Stem area index (SAI) is ratio of the total area of all woody stems on a plant to the area of ground covered by the plant. Data for this parameter can be collected in much the same way as leaf area index described above. It is generally not collected during field surveys, and published values for this in the literature are rare. . A default value of 10% of leaf area index (LAI – defined above) can be used in situations where you cannot measure this parameter. In PHYGROW, this parameter influences the amount of throughfall, stemflow and interception loss. Forage production is relatively insensitive to changes in this value.

code variable name = SAI units = ratio range  $= 0$  to 1  $precision = 0.01$ 

#### **Leaf Water Store Capacity**

This parameter defines the amount of water (grams) that adheres to the surface of the leaves and then evaporates into the atmosphere. Data for this parameter can be gathered in field surveys where current year's growth (leaves and new stem growth) are collected and weighed. Leaves and new stem growth are then dipped in water or sprayed until saturated. They are then shaken 3 times and weighed again. The difference between the two weights represents the weight of water sticking to the leaves that will evaporate back into the atmosphere. The plant tissue is then placed in an oven to derive dry matter weight and allow the adhesion to be expressed as g water per g dry matter. Published values for this are rare in the literature. Forage production in PHGYROW is relatively insensitive to this parameter as it mostly affects interception loss in the water balance.

code variable name = leafStore units = grams water/gram dry matter range  $= 0$  to 5  $precision = 0.001$ 

#### **Stem Water Store Capacity**

This parameter defines the amount of water (grams) that adheres to the surface of the wood and then evaporates into the atmosphere. Data for this parameter can be gathered in much the same way as that described for leaf material above. Forage production in PHGYROW is relatively insensitive to this parameter as it mostly affects stemflow in the water balance.

code variable name = stemStore

units = grams water/gram dry matter range  $= 0$  to 5  $precision = 0.001$ 

#### **Fraction of Water Transferred from Leaf to Stem**

This parameter defines the amount of water captured by the leaf canopy in excess of leaf storage capacity that will either drip off the end of the leaf or flow down the woody stem. It is the fraction of the total amount of water that travels from leaf to woody stem. Published values are rare for this in the literature and it is hard to determine during field surveys. A proxy value for this can be determined from water balance studies where stemflow has been collected. One can take total stemflow and divide it by total incident precipitation to derive a value for this parameter. Forage production in PHGYROW is relatively insensitive to this parameter as it mostly affects stemflow in the water balance.

code variable name = stemDrip units = proportion range  $= 0$  to 1 precision = 0.01

#### **Stem Turnover**

This variable is the percent wood biomass that turns over to the litter pool each day expressed as a percent of current standing wood biomass. In field situations this can be determined from stem mapping or stem marking techniques followed over a period of time. It can also be estimated from scientific studies where litterfall and stem turnover have been measured.

In PHYGROW, this is a sensitive variable. This parameter defines the daily loss of woody material from the canopy. Values that are too high can lead to too much stem litter biomass and values that are too low can lead to over production of woody material in the simulation. Initial values of 0.01 to 0.1 are suggested for most woody species.

code variable name = sturnOver units = percent range  $= 0$  to 5  $precision = 0.005$ 

#### **Cold Unit Accumulation to Freeze Leaf Damage**

This parameter is defined as the accumulated negative differences between current days average temperature minus the base temperature. The susceptibility of tissue death is a result of a certain amount of cold accumulated below the base temperature. Generally, observation of killing frost and computation of temperatures that occurred during the event is the best way to compute this variable. Data can also be obtained from published literature.

code variable name = cuaFreeze units = Celcius range  $= 0$  to 2000 precision = 10.

#### **Canopy Base Diameter**

This is the maximum canopy diameter at the base of the plant canopy at peak expression under optimal conditions at the site being simulated. It can be determined from direct measurement or published literature.

code variable name = cbasedia units = cm

range = 0 to 50000  $precision = 1.0$ 

#### **Canopy Crown Diameter**

This is the maximum canopy diameter expected by the plant at peak expression under optimal conditions at the site being simulated. It can be determined from direct measurement or published literature.

code variable name = ccrowndia units  $=$  cm  $range = 0$  to 50000 precision = 1.0

#### **Height at Canopy Start**

This is the height at the start of the canopy (ground to start of canopy extension) expected by the species at peak expression under optimal conditions at the site being simulated. It can be determined from direct measurement or published literature.

code variable name = htcanopyst units  $=$  cm range =  $0$  to 50000  $precision = 1.0$ 

#### **Height at Beginning of Canopy Curvature**

This is the height at where the canopy begins curvature (ground to start of canopy curvature) expected by the species at peak expression under optimal conditions at the site being simulated. It can be determined from direct measurement or published literature.

code variable name = htcurcanopy  $units = cm$  $range = 0$  to 50000 precision = 1.0

#### **Maximum Leaf Litter Decomposition Rate**

This parameter defines the optimal leaf litter decomposition rate as a daily percentage of weight loss to the total litter biomass. This data can be gathered during field experiments using litter bag techniques and values for many species can be derived from litter decomposition studies published in the literature.

code variable name = leafdcomrate units = percent range  $= 0$  to 100  $precision = 0.01$ 

#### **Maximum Stem Litter Decomposition Rate**

This parameter defines the optimal woody stem litter decomposition rate as a daily percentage of weight loss to the total woody stem litter biomass. This data can be gathered during field experiments using litter bag techniques and values for many species can be derived from litter decomposition studies published in the literature.

code variable name = stemdcomrate units = percent range  $= 0$  to 100 precision = 0.01

#### **Leaf Litter Water Store Capacity**

This parameter defines the amount of water (grams) that adheres to the surface of the leaf litter and then evaporates into the atmosphere. Data for this parameter can be gathered from field surveys in much the same was as leaf water storage capacity described above. Published values can also be obtained from water balance studies where leaf interception was measured. Forage production in PHGYROW is relatively insensitive to this parameter as it mostly affects interception loss in the water balance.

code variable name = leafLitterStore units = grams of water/grams of dry matter range =  $0$  to 5 precision = 0.001

#### **Stem Litter Water Store Capacity**

This parameter defines the amount of water (grams) that adheres to the surface of the woody stem litter and then evaporates into the atmosphere. Data for this parameter can be gathered from field surveys in much the same was as woody stem water storage capacity described above. Published values can also be obtained from water balance studies where leaf interception was measured. Forage production in PHGYROW is relatively insensitive to this parameter as it mostly affects interception loss in the water balance.

code variable name = stemLitterStore units = grams of water/grams of dry matter range  $= 0$  to 5 precision = 0.001

#### **Contribution to Range Site Hydrologic Condition**

This parameter defines the impact of the species being simulated on the SCS Condition Curve Number. Each species can be assigned a value of .1 to 1.0 which reflects its contribution to runoff of the site. The higher the value the more it will drive the curve number to the lower value (higher infilration rate, less runoff) while the opposite happens when it decreases.

code variable name = nutrientFactor units = ratio range  $= 0$  to 1 precision = 0.01

#### **Minimum Required Day Length to Grow**

This parameter defines the photoperiod or the number of hours of daylight required for growth of deciduous species. It can be derived from field observation or published literature. It is a sensitive variable in PHYGROW as it will cause all live biomass to go into standing dead biomass when day length falls below this value.

code variable name = requiredDayLength units = hours range =  $0$  to 24 precision = 0.001

#### **3. Grazer Data**

#### **Grazer**

User defined name for the type of the animal species to be modeled. Generic animal types such as cow, sheep, goat are generally used. The name must not contain any of the following:  $=$ , +,  $*$ , <, >, -,  $/$ , or %.

code variable name = grazer

units =  $n/a$ range =  $n/a$ precision =  $n/a$ 

#### **Planning Horizon**

This is the period of time that the stocking rules will impact. It represents the period of time, in which a management cycle for stocking and destocking would be implemented. Normally, it is 365 days (1 year), but there may be other courses of time that can be specified. If you specify 365 then the stocking rules will be repeated every 365 days, if it was 730 then they would be repeated every 730 days.

code variable name = grazer  $units = days$ range =  $n/a$  $precision = n/a$ 

#### **Decision Day**

A decision day is the Julian day of the year when a change in stocking rate takes place in terms of the number of animals per unit of land for each grazer type

code variable name = aday units = hd/ha range = 1 to end of Planning Horizonprecision =  $n/a$ 

#### **Minimum Stocking Rate**

Minimum Stocking Rate is the desired number of animals that will be retained on the landscape for a specified minimum standing crop value for each animal kind regardless of environmental conditions. The standing crop value is represented by the sum of the values for the Palatable, Desirable and Undesirable species (described below).

code variable name = minsr units = hd/ha range  $= n/a$  $precision = 0.05$ 

#### **Maximum Stocking Rate**

Maximum Stocking Rate is the desired number of animals that will be retained on a given landscape for a specified maximum standing crop value for each animal kind regardless of environmental conditions. The standing crop value is represented by the sum of the values for the Palatable, Desirable and Undesirable species.

code variable name = maxsr units = hd/ha range =  $n/a$  $precision = 0.05$ 

#### **Stocking Rate Increment**

The stocking rate increment is the increment of change that must occur before an adjustment should be made.

code variable name = srinc units = hd/ha range  $= n/a$  $precision = 0.00001$ 

#### **Proportion of Herd (Stock density)**

This parameter indicates the proportion of the herd utilizing an area (the site being simulated) on a given day. The proportion herd changes will depend on how you set your planning horizon (i.e. number of days specified – 365, 730 etc). You may put up to 365 proportions for 365 days planning horizon, representing the proportion of a herd that can be present on each day of the year for that particular herbivore. If you put in a value of 1, that means that all the specified animals are there each day and that the decision rules and stocking rates are driving the process. This allows one to initially set simple decision rules and then put in secondary decisions. For example, one could parameterize it such that on the 6th month 20% of the cows are moved to a new location and then returned in the 8th month. Therefore, the parameterization if PHYGROW would take the form of 1, 1, 1, 1, 1, 8, 8, 1, 1, 1, 1 which represents 10 months of full stocking and 2 months of 80% stocking (this assumes that the planning horizon is 365 and these intakes repeat themselves every year across 12 months). Theoretically, you can put in daily intake by representing 365 intake values or every week by putting in 52 values.. Another example could be that all cows are moved but none of the sheep or goats, thus the stock densities for cows would be zero (0) during the days they are moved and the sheep and goats would stay at 1. The logic also allows representation of rotational grazing systems without adjusting the stocking rate.

code variable name = sdens units = ratio range=  $0 - 1$  $precision = 0.0001$ 

#### **Forage demand (Intake of dry matter (kg/head/day)).**

Unlike stocking rate and herd proportion, which depend on planning horizon, Intake is always based on a set 365-day year. Forage demand is the average dry matter intake for an average specified head of a grazer type. The logic works the same way as herd proportion. That is, if intake is 9 kg/day, on average yearlong, one could put in one number of 9.0 and it would apply to all days in the year. If a seasonal difference in intake is desired, 12 values of dry matter intake that is a weighted average of the monitoring herd would need to be input. This intake value would be the average for the classes of animals reflected in the herd and their relative proportions (e.g. if 10 cows and 5 heifers and 5 steers had intakes of 10, 6, and 5 kg/day/head, thhe weighted average intake would be  $((.10*10)+(5*6)+(5*5))/(10+5+5) = 7.75$  kg/day per "head". The software, NUTBAL-PRO, available from Texas A&M can be used to run a hypothetical quality profile for a 12 month period (12 cases) with the typical herd structures (profiles) that are going to be used in the PHYGROW simulation to get derive 12 good estimates of seasonal shifts in intake.

In the PHYGROW simulation, the total forage demand for each herbivore is computed by multiplying the stocking rates by the herd proportion and the daily intake per head.

code variable name = demand units = kg/head/day range= 1-200  $precision = 0.0001$ 

#### **Preference**

The PHYGROW model allows a user to categorize components of plant species (current year's growth and wood) preference by animal species (i.e., each grazer) according to phenological stage (i.e. Current Year's Growth during Rapid Growing, Current Year's Growth during Declining growth, Current Year Growth during Dormancy [no growth], Current Year Growth during death) by assigning one of the following preference classes:

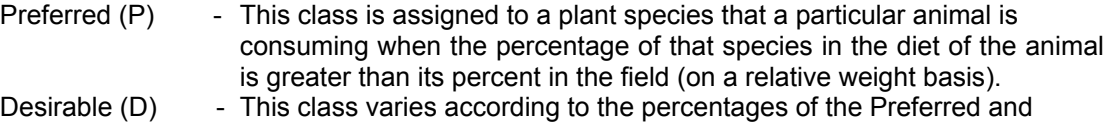

Undesirable classes in the diet of an animal. It would represent a species that the animal would eat, but not actively seek out. Undesirable  $(U)$  - This class is assigned to a plant species when the percentage of that species in the diet of the animal is less than its percentage in the field (on a relative weight basis) regardless of standing crop.

Emergency (E) - This class is assigned when the percentage of a Preferred, Desirable, and Undesirable plant species in the diet of the animal being simulated is almost zero. It would represent a plant component for a species that would be eaten only inextreme conditions.

Toxic (T) - This class is assigned when the percentage of Preferred, Desirable, and Undesirable is almost zero in the diet of the animal being simulated. It represents a plant component that is eaten and it results in death or health problems.

Non-consumed (N) -This class is assigned when a component of a plant species is not recognized as a food item (i.e., non-cognitive)

#### **IV. Weather Attributes**

#### **A. Landscape Components**

#### **Weather**

Weather is header to indicate the beginning of the weather component of the parameter file. It must not contain any of the following:  $=$ , +,\*, $\le$ , $>$ , $\le$ , $/$ , or %. The longitude reading of the point that is being simulated is placed in the same cell as the header (weather). This is followed by the Latitude reading of the point and a name for the site that the weather applies to . Both Longitude and Latitude have to be in decimal degrees.

#### **Year**

This parameter indicates the listing of the simulation years from beginning to the end

code variable name = Year  $units = year$ range = variable, set by the user.  $precision = n/a$ 

#### **Day**

This parameter indicates the listing of the simulation julian days from the beginning to the end.

code variable name = day units  $=$  julian day range =  $1-366$ precision = n/a

#### **Minimum Temperature**

This parameter indicates the minimum daily temperature for each day of the simulation period.

code variable name = minT units = degrees celsius range =  $n/a$  $precision = n/a$ 

#### **Maximum Temperature**

This parameter indicates the maximum daily temperature for each day of the simulation period.

code variable name = maxT units = degrees celsius range =  $n/a$ 

precision = n/a

#### **Rainfall**

The parameter indicates the daily precipitation for each simulation day.

code variable name = rain units  $=$  cm range  $= n/a$ precision =  $n/a$ 

#### **Radiation**

This parameter indicates the daily total solar radiation load for each day in the simulation profile. This parameter is generated from minimum and maximum temperatures. If minimum and maximum temperature are known, Solar Radiation can be calculated as follows:

RS=(KT\*RA\*(TD^0.5))\*(59.6-(0.55\*TD))

RS= incident solar radiation KT= coefficient (0.15-0.18) RA= extraterrestrial radiation (depends on latitude and month of the year). TD= max temperature minus minimum temperature

More advanced weather generators can also be used to estimate this variable or actual values from weather station radiometers can be directly used in the weather file.

code variable name = rad units = Langely range =  $n/a$ precision =  $n/a$ 

## **IV. Viewing results and manipulating graphs**

The Standalone Phygrow window will automatically move to the Status/Results tab, where you will see a man running on the buttons on the right. When the model run is complete you will see a Done message appear on the button on the left hand side of the screen like the one below.

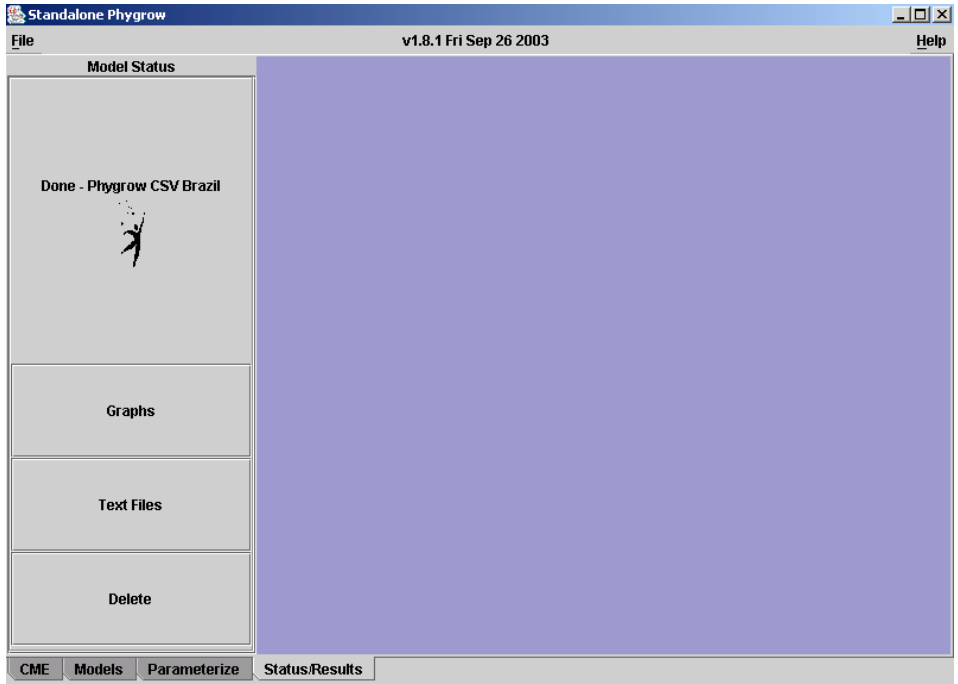

On a Windows operating system, the run can take anywhere from 10-20 minutes. This is a function of processor speed, disk input/output capability, number of plants, number of grazer, number of soil layers, and length of the weather file. The PHYGROW engine internally sets its run priority within the machine to allocate 100% of CPU resources to the application. Consequently, when a simulation is being run, the operating system slows down. It is recommended when running PHYGROW on a local host, that other applications be closed when the actual simulation is being performed. If the run was being sent to a model server the model server would accept the parameter file and perform all of the calculations using the server processor and would not tie up the CPU on the client machine. This cuts the model time in half or more in most cases and is advised when doing a large number or runs or modeling many years of weather data with multiple grazers and plants species.

Click on the graphs button on the left. You will see a list of available graphs generated for the model.

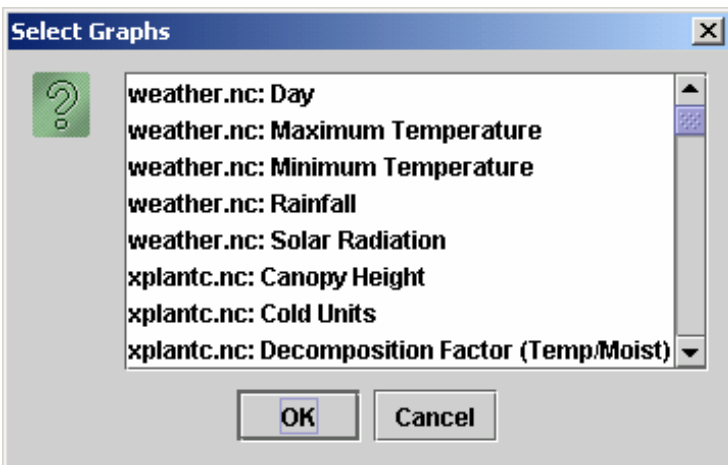

Scroll down to the xgrazeo.nc category, and find the graph for Total Available Forage.

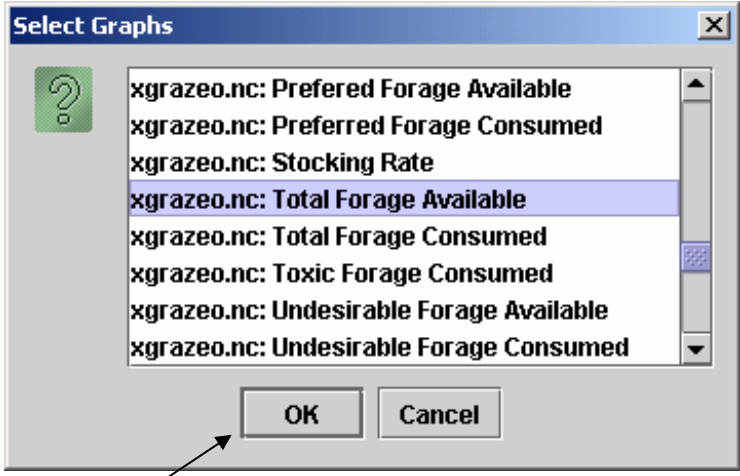

Click the OK button to bring up the Total Available Forage graph. Total available forage, which is the standing crop for the population of each target animal modeled, will be seen in the window. Each grazer is represented by a different color on the graph. The x-axis is automatically scaled to show all of the years included in the run based on the number of years of weather data entered into the parameter file. The y-axis is scaled to include all values between the maximum and minimum total available forage in kilograms per hectare of the specified period for each grazer.

The Total Available Forage graph for the Brazilian validation study is shown below.

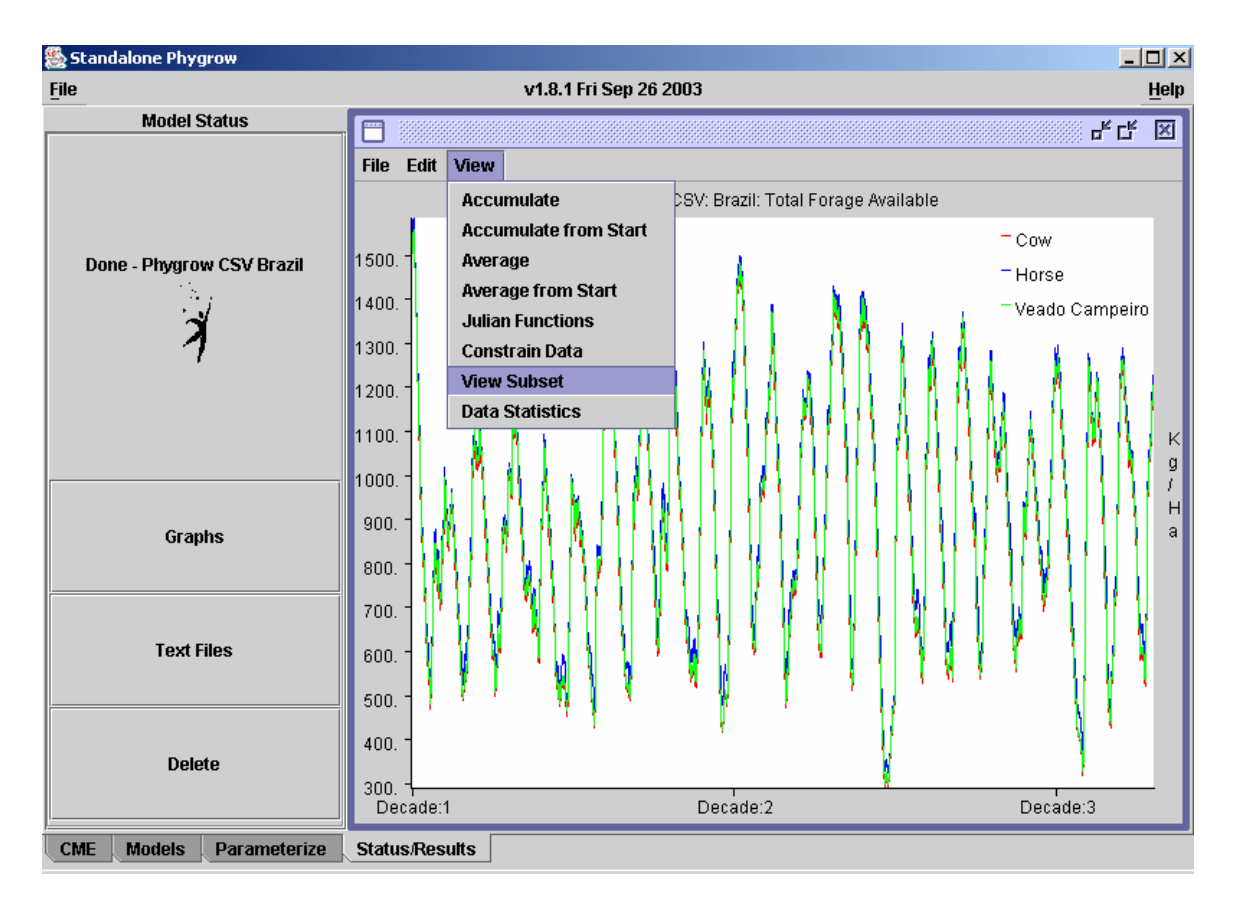

It is often useful to view a subset of the grazers so that a user can identify more closely the exact amount available for an animal kind. To perform this function in PHYGROW, select View from the menu in the graph, then click on View Subset as illustrated above. Select a grazer from the Select Graph Items box.

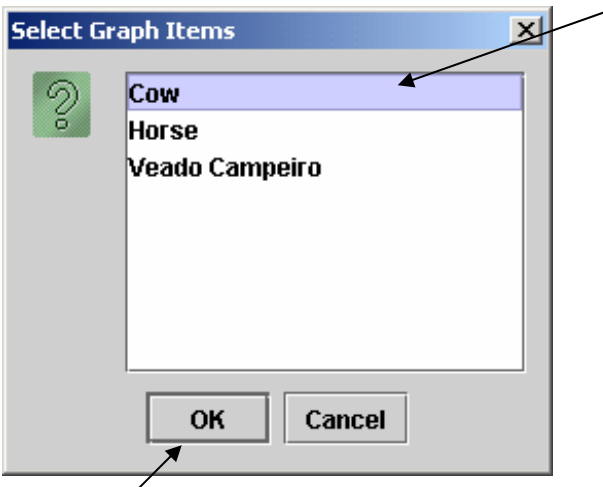

Click the OK button to continue.

This will produce a graph that shows just the Total Available Forage for the cow grazer configured in the model.

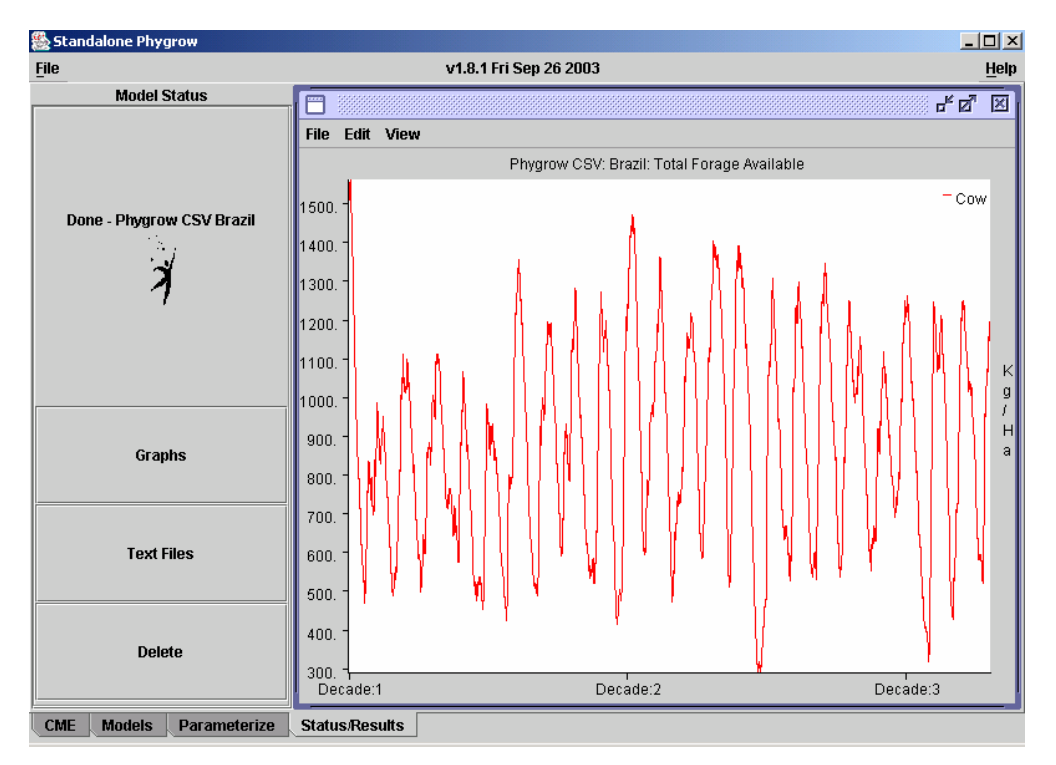

You can also perform Julian Functions within PHYGROW. For instance, on the data displayed above, it would be useful to know what the average daily value was for grazed standing crop on each day of the year over the 23 year period that the run represents. To produce this graph in Phygrow, go to View in the graph window, and select Julian Functions.

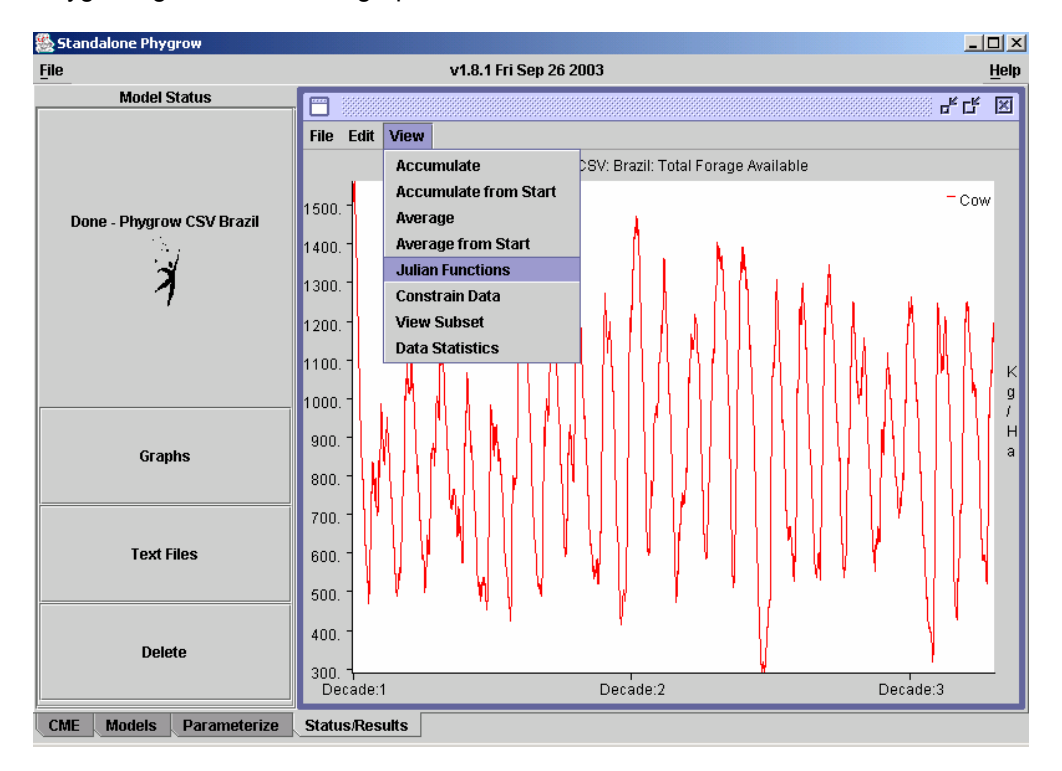

Select the default Julian Mean in the Average Over a Period window.

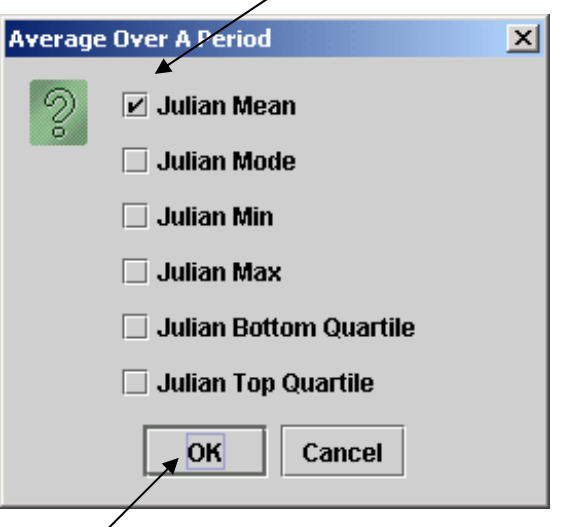

Click the OK button. The following graph will appear.

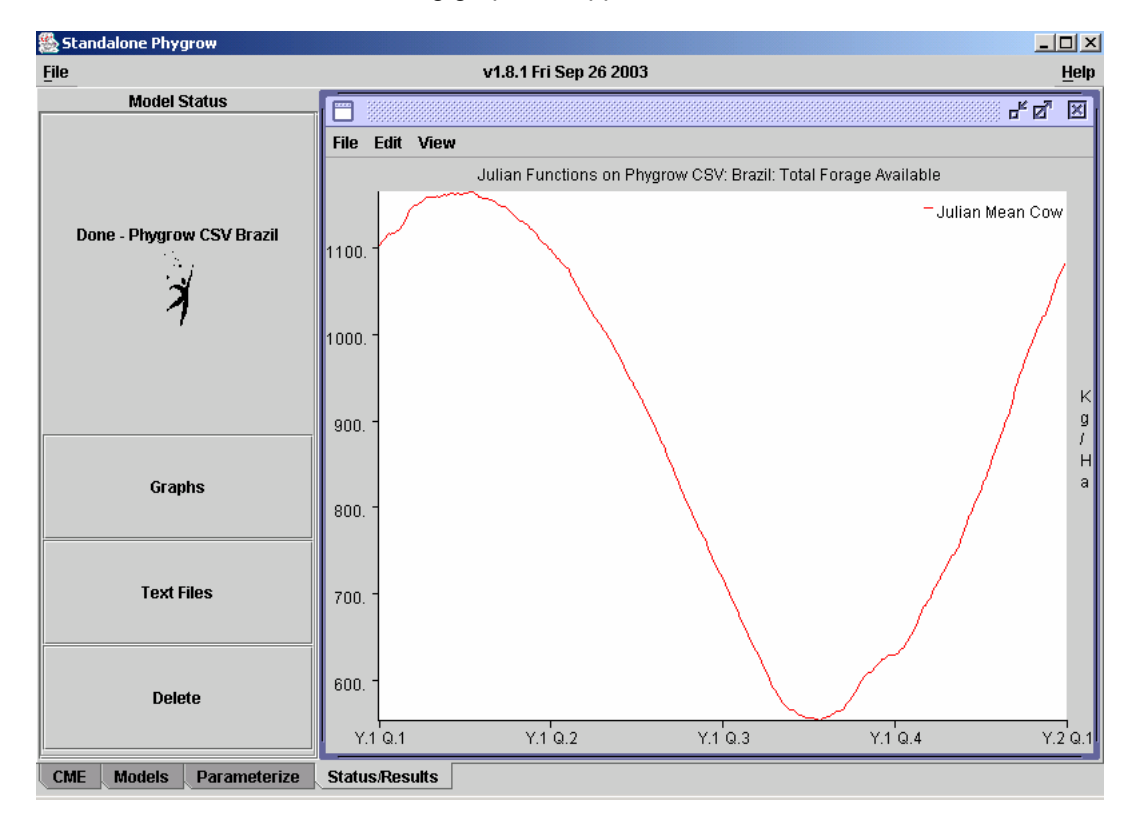

Note that in the third quarter total available forage was very low over the 23 year average. This would be a time when feeding supplements and alternate management plans should have been explored in the region based on low forage availability within the modeled plant community.

To further explore this point, a user may want to take advantage of the zooming capability within the PHYGROW user interface. Close the Julian Function graph by clicking on the X in the upper

right hand corner of the graph window. The application should return to the Total Available Forage graph for the cow grazer. Using the zoom functionality, it is possible to investigate the incidence of low forage availability and visually compare the results to the Julian Average calculated above. Note that the third quarter average had a minimum standing crop of around 500 kg/ha. Place the mouse somewhere slightly to the left of Decade 3 on the x-axis, and high enough in the graph to enclose all of the standing crop points. Hold down the left mouse button and drag a box around the lines within the graph to enclose all of the data from your mouse click to the bottom right hand corner of the graph, as illustrated here.

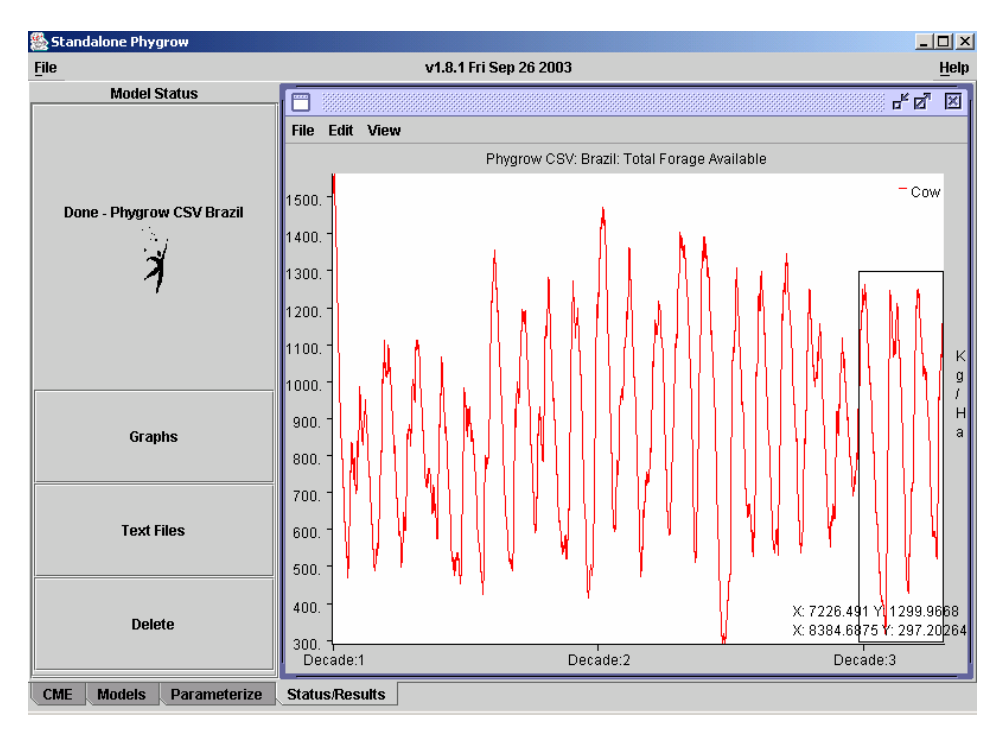

When the mouse button is released, the graph will zoom to the selected resolution.

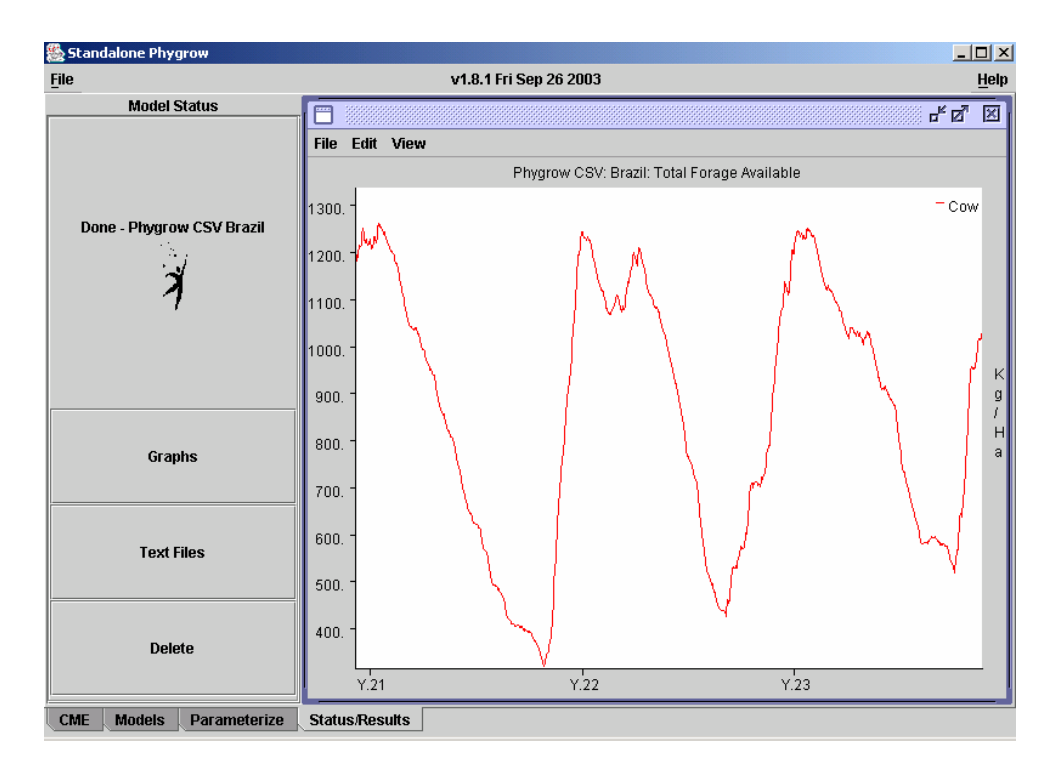

Notice that in year 21, or 1999, the available forage in the third quarter fell to 300 kg/ha. This type of information can be used to easily identify forage availability issues that affect animal wellbeing, and be an early indicator of the onset of drought.

There are many other functions in PHYGROW which can accumulate values on a specified interval or from a given start date, average values over a specified time interval, sum values, view a subset of values, review data statistics of the selected parameter and copy/cut/paste data between graphs.

## **VI. Exporting data for further analysis**

The data generated in Phygrow can be exported and used in other applications such as Excel for further analysis. For instance, in the graphs window, select the Leaf Growth graph.

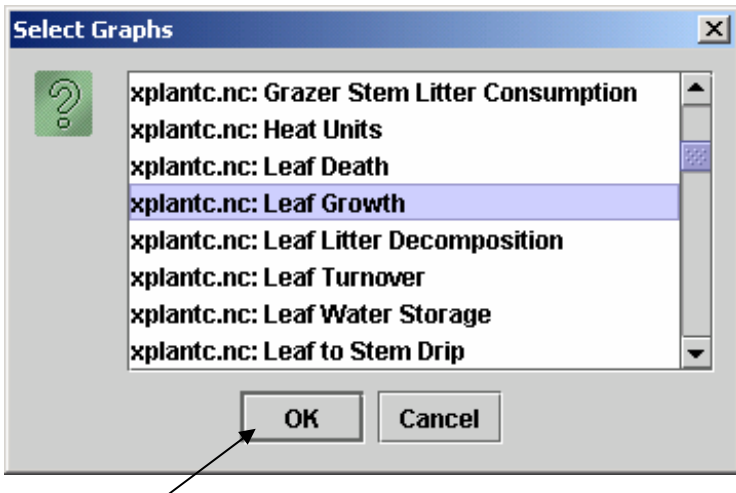

Click the OK button.
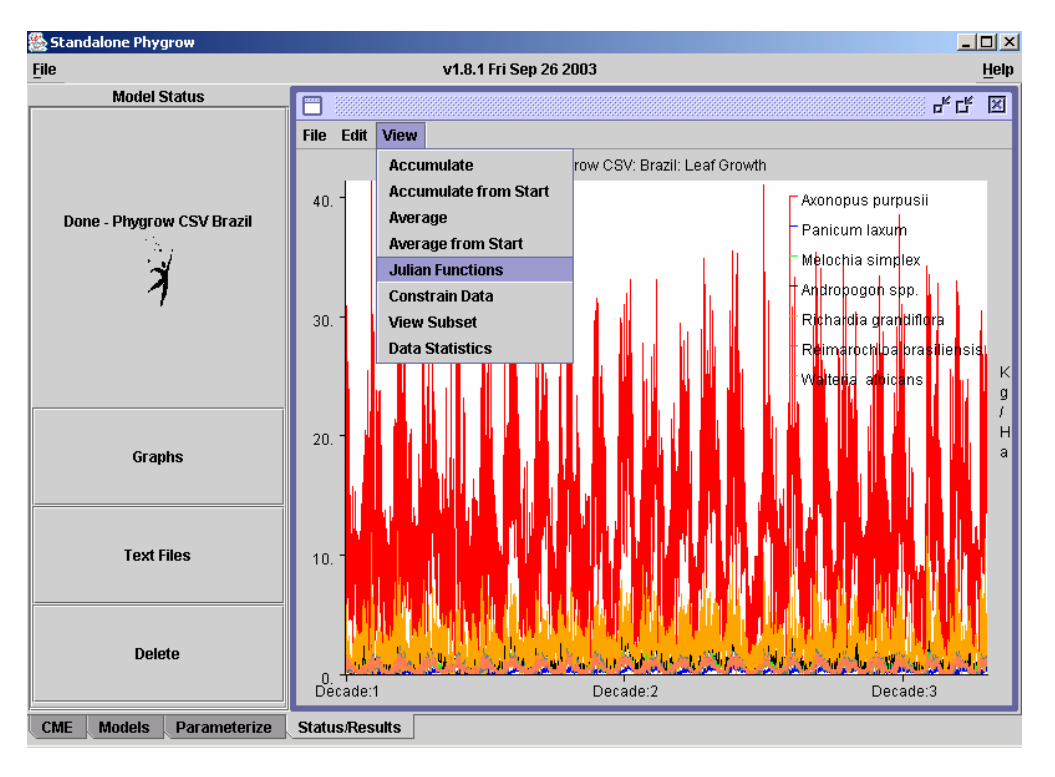

Follow the procedure in section V. for obtaining the Julian Mean function on the graph shown above. After the Julian Mean graph appears, go to File, then save data on the graph window.

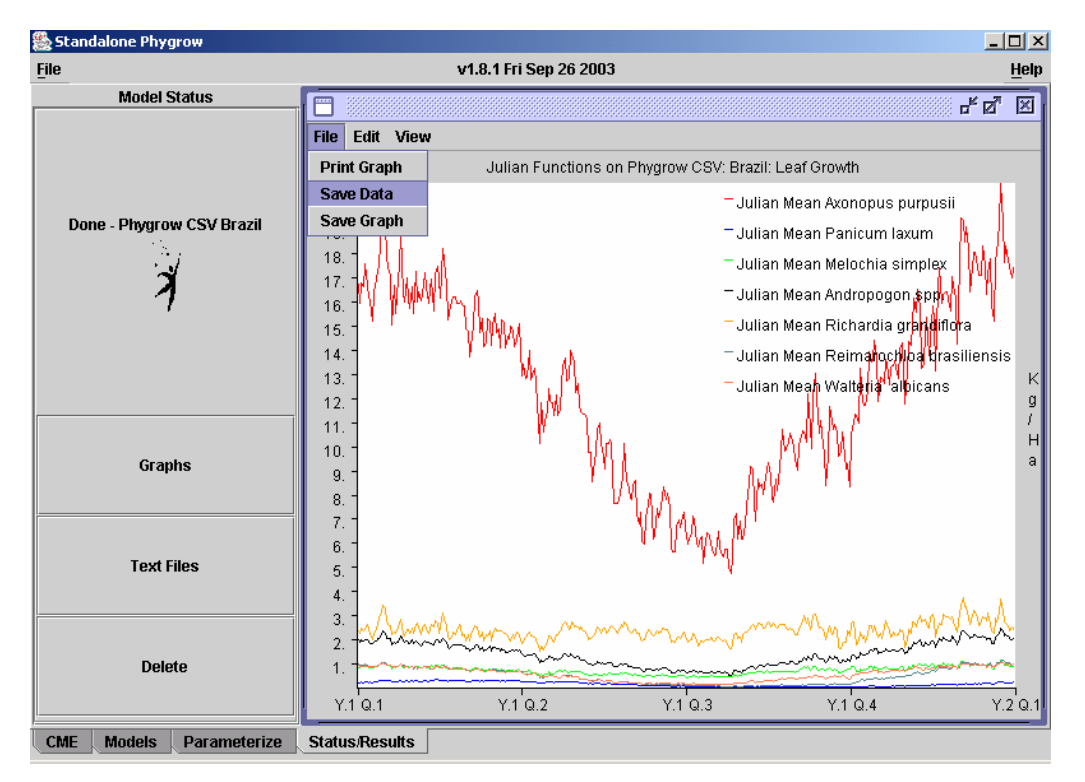

The default location for saving data within Phygrow is in the installation directory or C:\Program Files\phygrow. Give the data set a name, ending with the .csv extension as shown below.

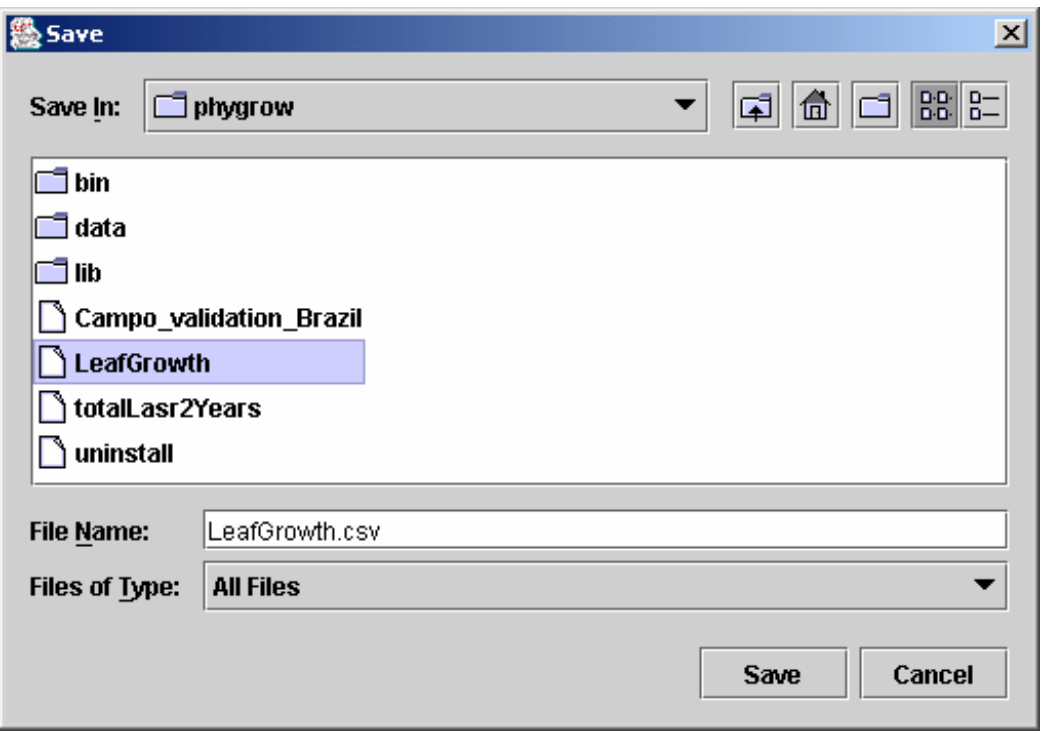

Then click the Save button. Open Excel or any other spreadsheet or statistical package capable of reading comma separated value files and navigate to the C:\Program Files\phygrow folder, or the location where the LeafGrowth.csv file was saved.

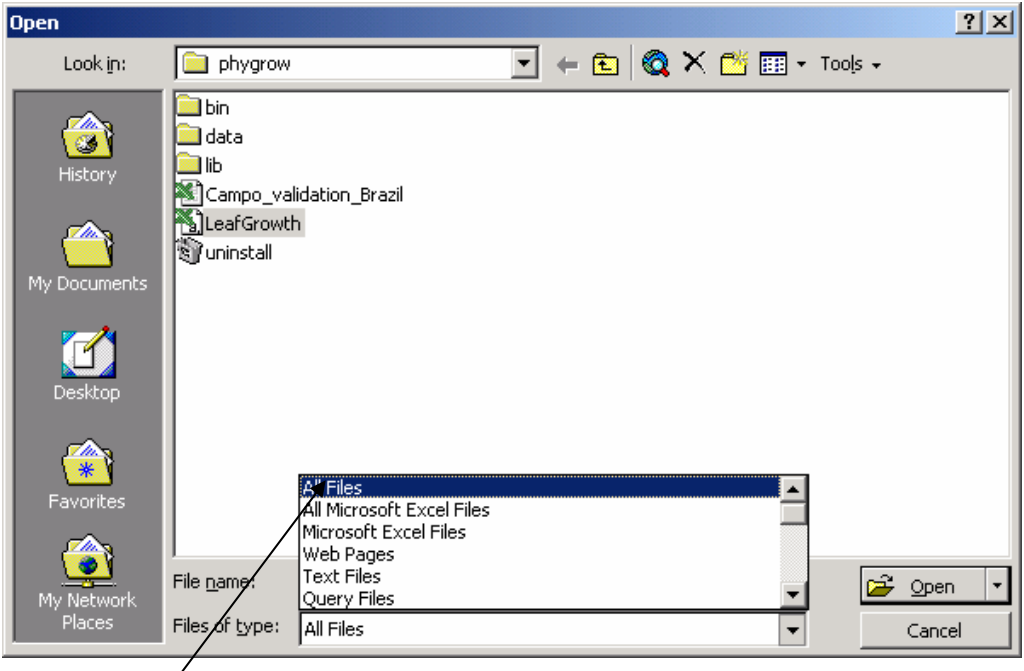

Make sure All Files is selected as the file type or the saved data will not show up in the selection box. The data will import straight into the spreadsheet program and look something like the following screen.

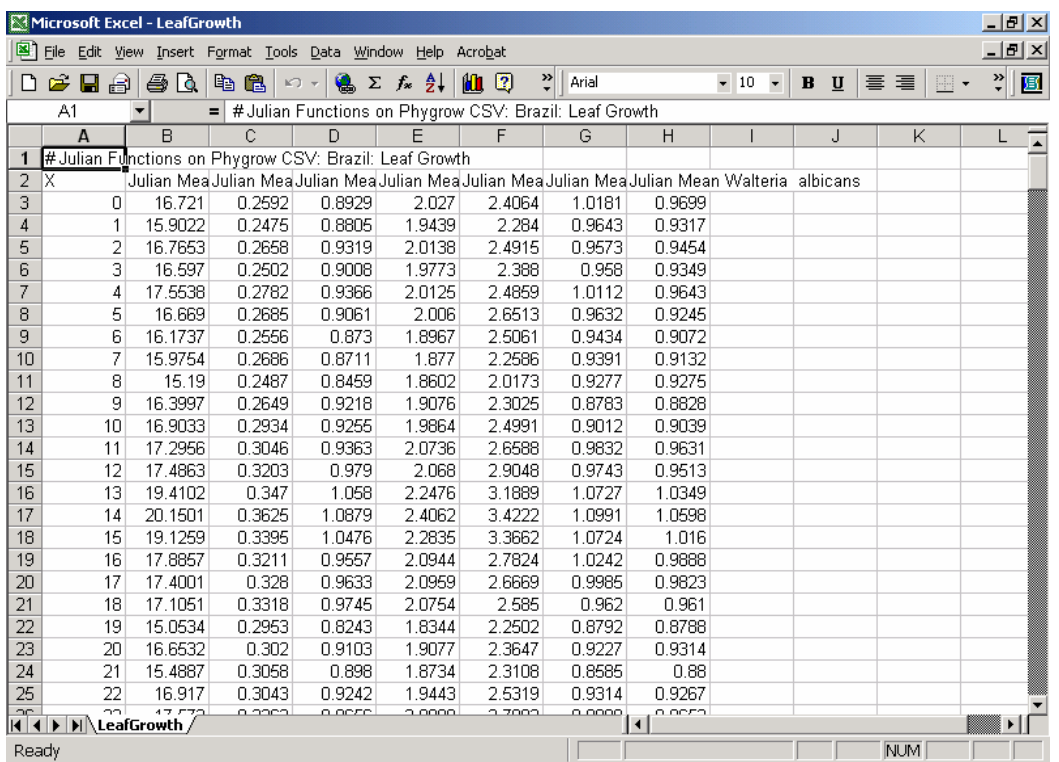

Each of the species listed and configured for the plant community are in a column and contain an average value for each day. Excel could be used to create other graphs from the data, perform statistics, and help draw conclusions about the total leaf growth of the population. This procedure can be done for any graph and data set within the Phygrow model.

#### **Appendix A.**

Table 1. Runoff curve numbers for other agricultural lands.<sup>1</sup> (Table 2-2c, From USDA-NRCS; 210-VI-TR-55, 2nd Edition, June 1986**)** 

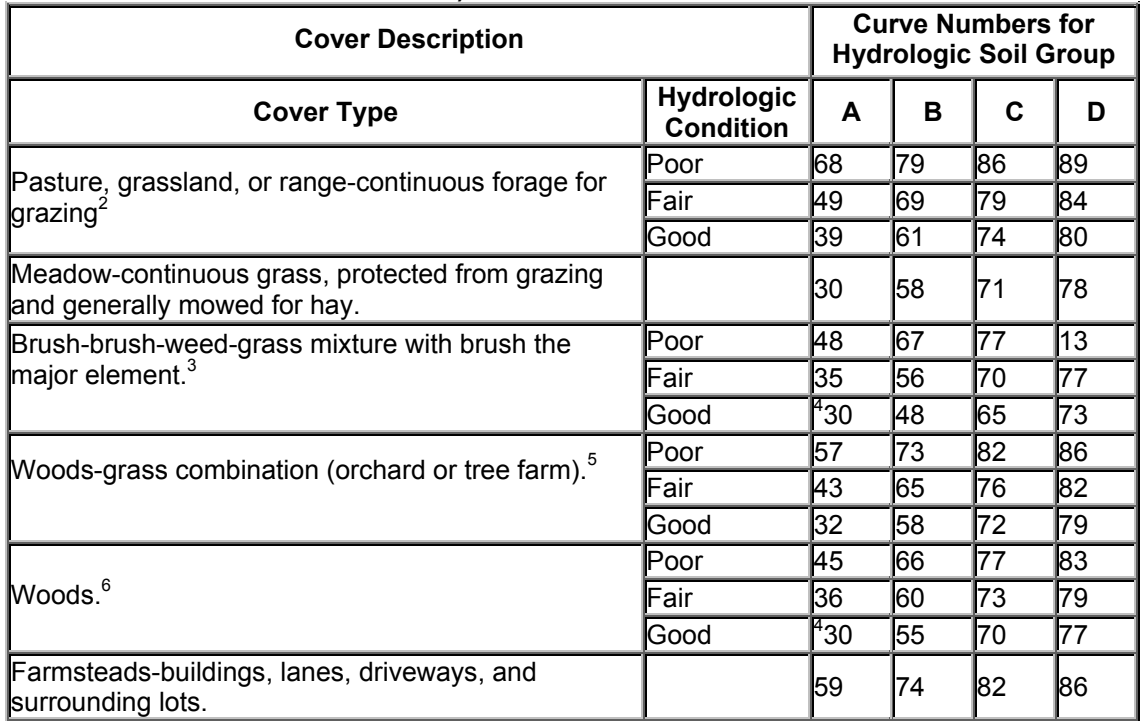

<sup>1</sup> Average runoff condition, and  $Ia = 0.2S$ .<br><sup>2</sup> Poor,- <50%) ground cover or heavily grazed with no mulch.

Fair: 50 to 75% ground cover and not heavily grazed.

Good: 75% ground cover and lightly or only occasionally grazed.<br><sup>3</sup> Poor: <50% ground cover.

Fair: 50 to 75% ground cover.

Good: >75% ground cover.<br><sup>4</sup> Actual aunce number is les

Actual curve number is less than 30; use CN = 30 for runoff computations.

 $5$  CN's shown were computed for areas with 50% woods and 50% grass (pasture) cover. Other combinations of conditions may be computed from the CN's for woods and

pasture.<br><sup>6</sup>Poor: Forest litter, small trees, and brush are destroyed by heavy grazing or regular burning. Fair: Woods are grazed but not burned, and some forest litter covers the soil. Good: Woods are protected from grazing, and litter and brush adequately cover the soil.

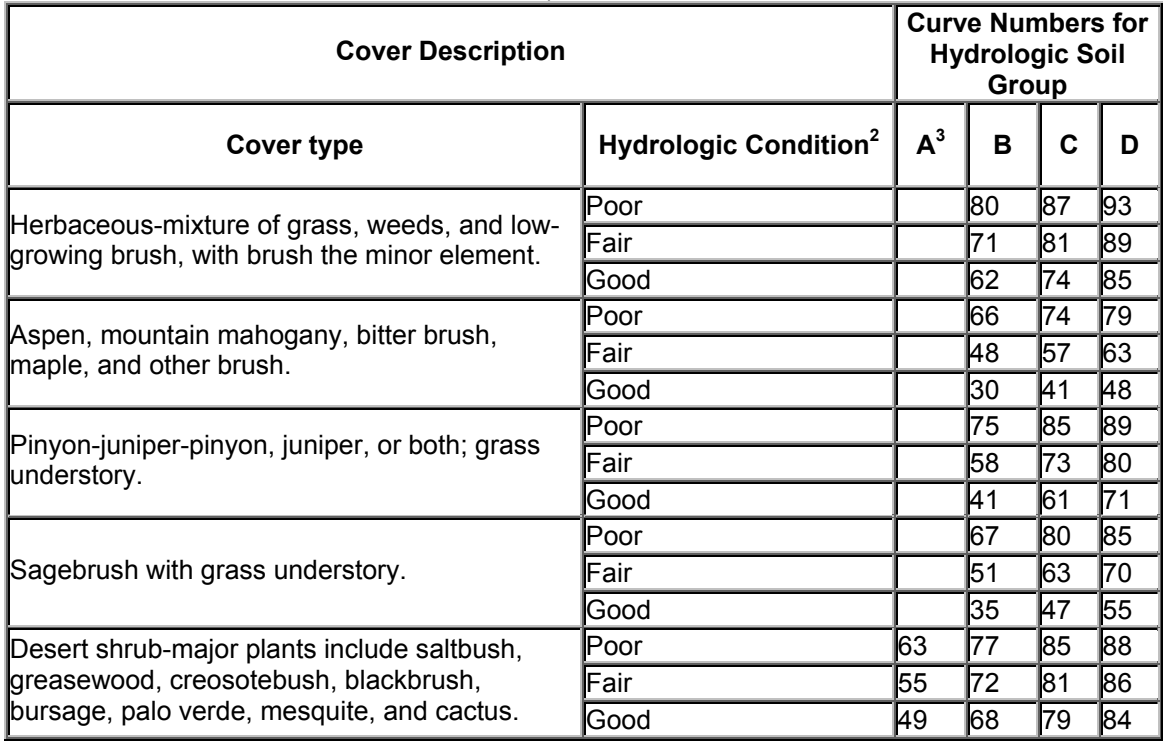

Table 2. Runoff curve numbers for arid and semiarid rangelands<sup>1</sup> (Table 2-2d, From USDA-NRCS; 210-VI-TR-55, 2nd Edition, June 1986)

<sup>1</sup>Average runoff condition, and Ia=0.2S. For range in humid regions, use Table 1<br><sup>2</sup> Poor: <30% ground cover (litter, grass, and brush overstory); Fair: 30 to 70% ground cover; Good: >70% ground cover.

 $3$ Curve numbers for group A have been developed only for desert shrub.

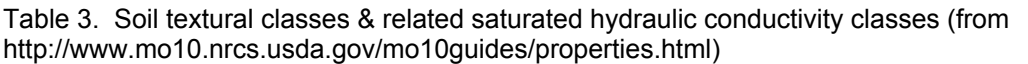

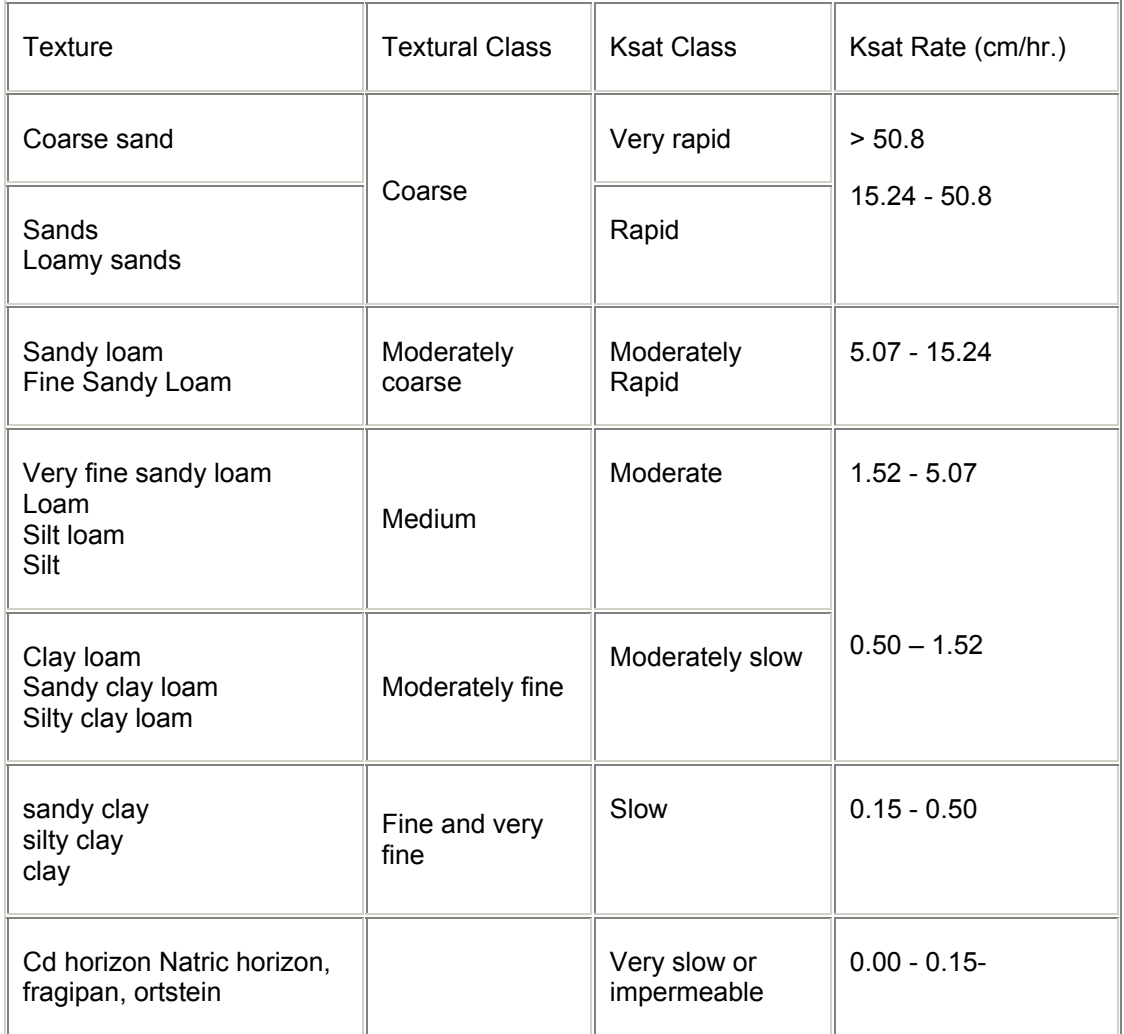

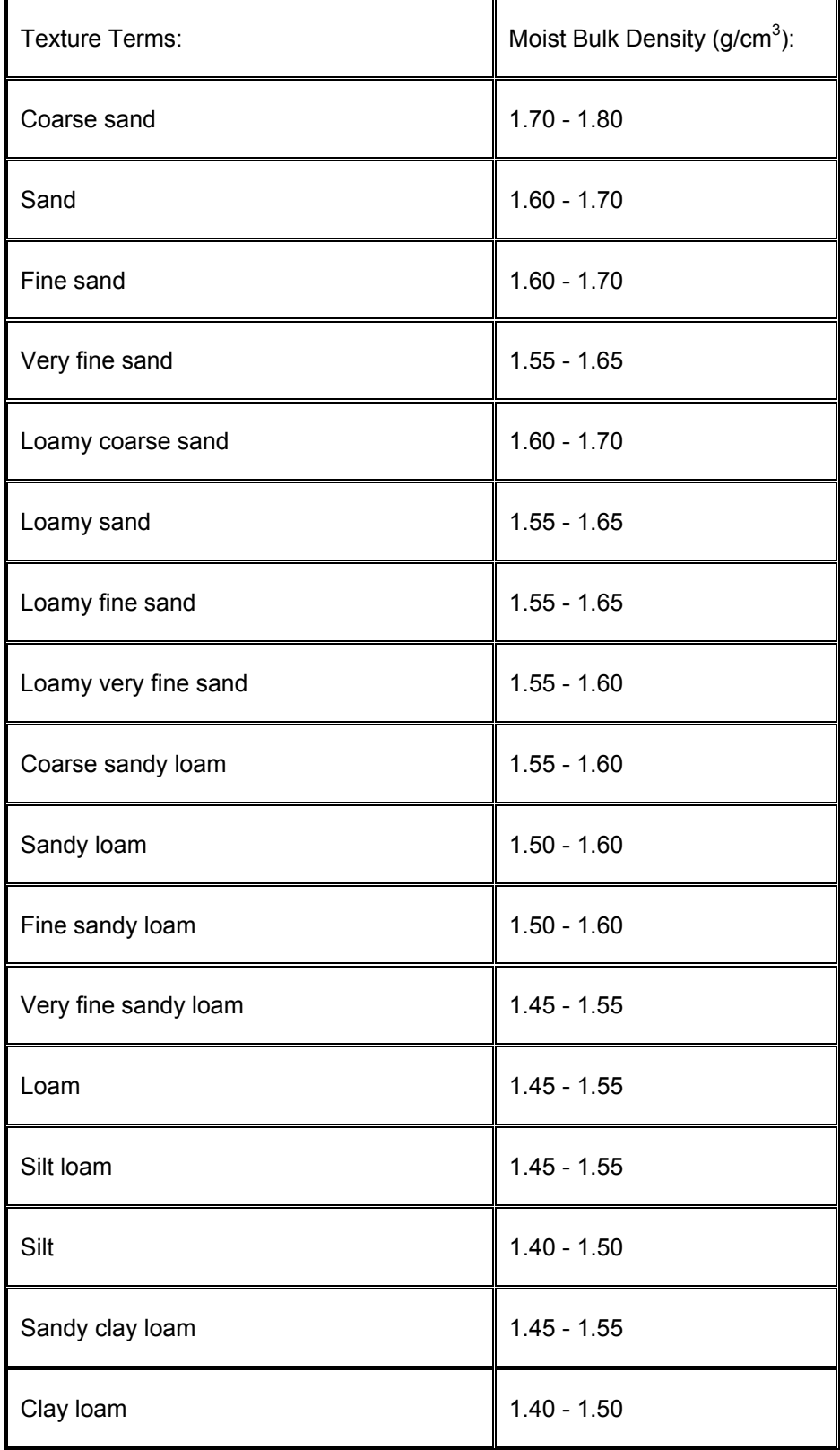

Table 4. General guidelines for estimating bulk density when no data are available (from http://www.mo10.nrcs.usda.gov/mo10guides/moistbulkdensity.html)

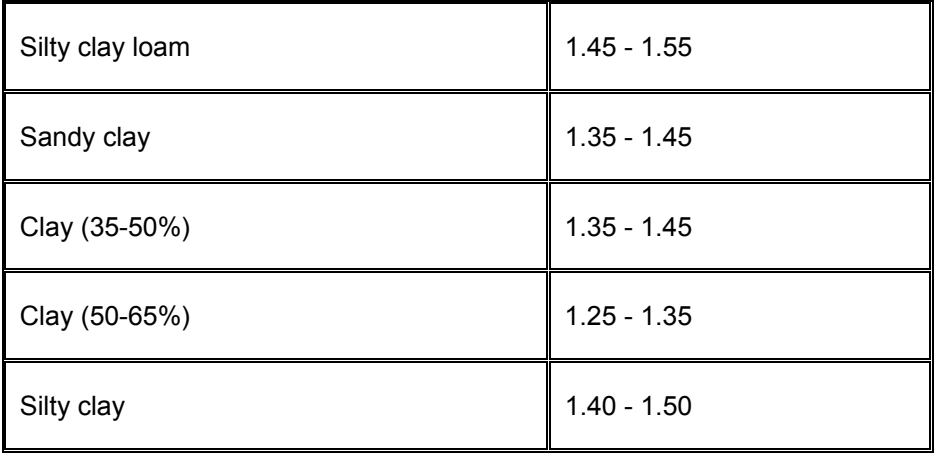

Table 5. Soil water content (cm3/cm3) at 0, -1/3, and -15 bars, based upon soil textural classes (from Rawls et al. 1982).

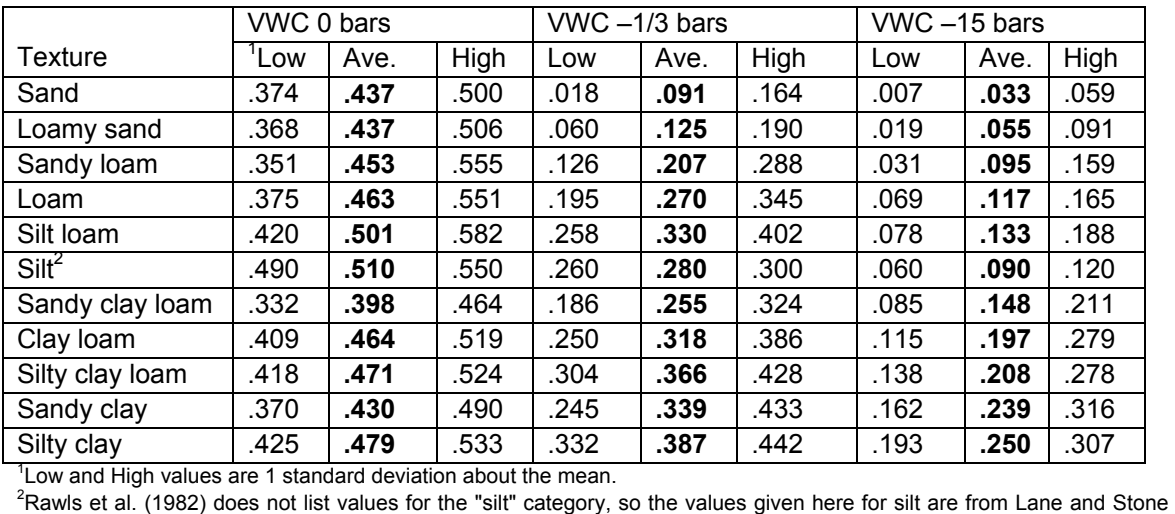

(1983).

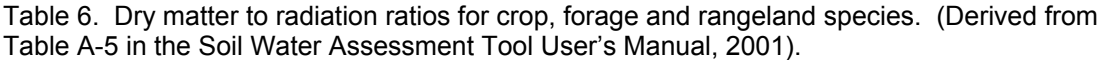

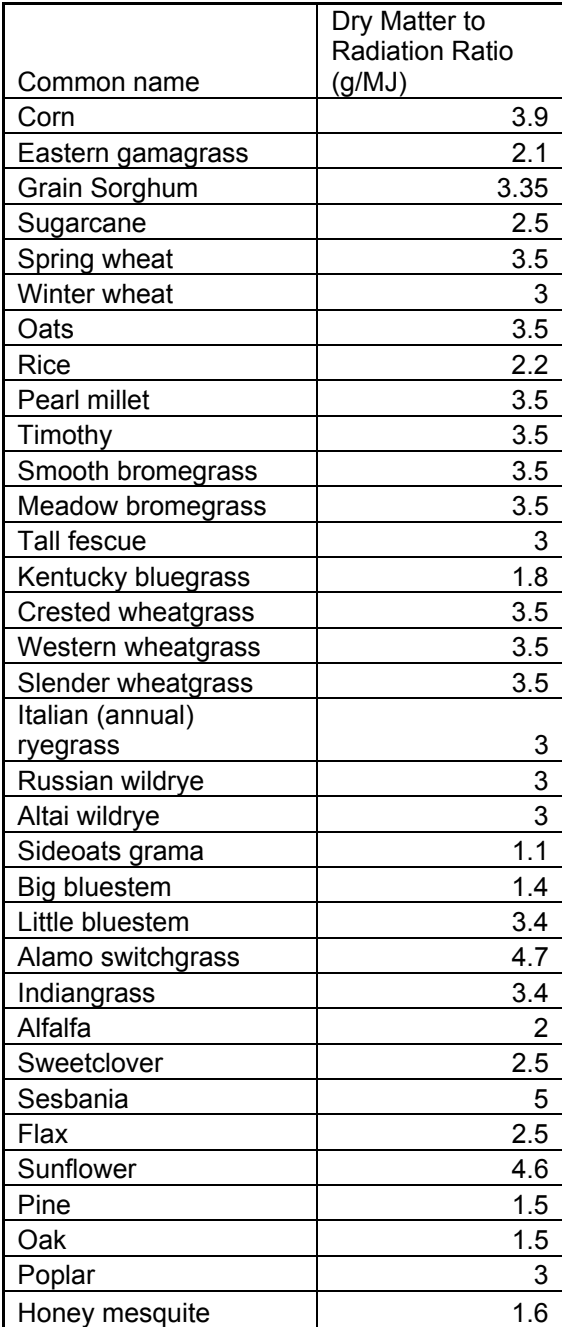

Appendix Table 7. General base, optimum and maximum temperatures along with suggested left and right shape numbers for the poisson density function used for simulating plant growth response to temperature. (derived from the Century Parameterization Workbook http://www.nrel.colostate.edu/projects/century/CENTURY%20Parameterization%20Workbook.pdf  $\lambda$ 

![](_page_45_Picture_75.jpeg)

## **Appendix B.**

![](_page_46_Picture_170.jpeg)

![](_page_46_Picture_171.jpeg)

![](_page_47_Picture_163.jpeg)

#### **Appendix C Parameterization Guidelines for the Grazer Section.**

![](_page_48_Picture_128.jpeg)

#### **Literature**

- Lane, L.J., and J.J. Stone. 1983. Water balance calculations, water efficiency, and aboveground net production. Hydrol. and Water Resour. in Ariz. and the Southwest 13: 27-34.
- Rawls, W.J., D.L. Brakensiek, and K.E. Saxton. 1982. Estimation of soil water properties. Trans. ASAE 25:1316-1328.
- Soil Conservation Service (currently Natural Resources Conservation Service) .1985. National Engineering Handbook. Section 4 - Hydrology. Washington, DC.
- USDA-NRCS. 1986. Urban Hydrology for Small Watersheds. 210-VI-TR-55, 2nd Edition

# **PHYGROW TECHNICAL DOCUMENTATION**

# **Chapter 1: Introduction to PHYGROW**

PHYGROW is a "point based", daily time step, algorithmic or computation engine that models above ground plant growth, forage consumption and hydrological processes. The model was first coded in 1990 and has undergone many enhancements since that time. The model's original computation algorithms are a mixture of formulas adapted from other plant growth models (CREAMS, GLEAMS, EPIC, WEPP, SPUR, CENTURY, ERHYM-II). as well as biological relationship from grass tiller level research and dietary selection conducted at Texas A&M University. The model is capable of simulating growth of multiple species of plants subject to selective grazing by multiple animals on a soil with multiple layers for indefinite periods of time. The model is designed to be integrated with a wide variety of weather databases, vegetation databases, and stocking rule databases and provide output for a wide variety of data sources and formats including all relational databases, netcdf file formats, .commas separated and tab-delimited file formats, and linkages to other models and the internet using Python, Perl, and Java web applications.

The model has a unique capability to be started and stopped at any point in the computational process to allow full integration with data acquisition systems, automation systems, and and/or other models. The PHYGROW model engine is written in the C++ programming language and uses an object oriented design, thus allowing high efficiency in the incorporation of new scientific relationships when necessary. Because of the start-restart features of the model, simulations can be integrated at various spatial scales in terms of explicit areas across a landscape, or in a virtual landscape representing multiple plant communities and soil combinations via a spatially explicit multiple run mode. The PHYGROW model can be run in an automated environment across multiple platforms including all forms of Unix, including Linux in server mode or server-grid computing mode. This allows streaming of data from many weather sources thus allowing near real-time computation of plant growth. A stand alone version of the model is also available for use on Windows 98, 2000, NT and XP platforms. Data input in the stand-alone version is done using comma separated value or tab delimited text files containing the parameters. These text files can be generated from a wide array of database formats. The user interface in the stand alone Windows PC or Unix/Linux version is provided via a publicly available software called Common Modeling Environment developed by Texas A&M University. When run in automated batch mode, an interface is not required.

PHYGROW is one of the foundation technologies of a 4-country livestock early warning system in East Africa which has been on-going since 1998 with 3 more countries to come on line in 2004. European Union's METEOSAT weather satellite temperature data coupled with NOAA's rainfall estimator (RFE 2.0; Xie and Arkin 1998) provide primary driving variables for PHYGROW in an automated system. PHYGROW was also used as the foundation analytical tool for three pilot regions in the Texas Livestock Early Warning System that was initiated in 2002. For the Texas system, NOAA's national degree weather system (0.25 degree nation grid; Higgins et al. 2000) is used to drive PHYGROW in a fully automated system. Just recently, PHYGROW was selected as the foundation technology for the USAID sponsored Mongolian GOBI 2 initiative's national forage monitoring system for livestock producers in that country. For the Mongolian system, The NOAA CMORPH data

(http://www.cpc.ncep.noaa.gov/products/janowiak/cmorph\_description.html) which combines microwave-infrared sensor satellite technology is used to produce a 0.1 degree gridded weather data set that is used to drive the PHYGROW model f. A new fire risk assessment system is currently under development at Texas A&M University using PHYGROW. This system is driven by the NOAA daily weather described above. PHYGROW is also linked to a fuel moisture/fire behavior model that uses with NOAA's 9-day weather forecasting system ( $\approx$  2.5 x 2.5 km gridded hourly d weather data). There have been numerous studies conducted using the PHYGROW model including bioeconomic studies for climate change (Butt et al 2003), brush control investment and hydrology policy analysis (Lemberg, B. et. al 2002), mixed species grazing, weather forecasting impacts on rancher decisions and impact studies on intensification of agriculture (CNRIT, 2003). Intensive validation studies have been conducted in an array of ecosystems including the dry and wet tropics, temperate grassland, shrublands and desert regions of the US and semi-tropic regions of the southern US. PHYGROW has been explicitly used for the assessment of forage losses in terms of computation of percent deviation in normal forage standing crop and percentile ranking of current standing crop relative to historical standing crops for the purposes determining the feasibility of forage insurance programs for the United States. The model has been successfully used in automated forage monitoring programs which cover large regions with streaming weather data for over 5 years. Given the modular design of PHYGROW and platform neutrality, the system can be implemented a large number of computational configurations.

PHYGROW is comprised of four major modules, including soils, plant communities/species attributes, grazer stocking rules/plant preferences and weather. The scientific algorithms used in PHYGROW are presented in logical computation flow in the remainder of this document.

## **Chapter 2: Soils Water Dynamics**

## 2.1 *Soil Parameterization*

The process of simulating the distribution of natural rainfall (or irrigation water ) throughout the soil horizon is perhaps the most crucial operation in plant growth modeling. Because water is a limiting factor to plant growth on most rangelands at some point during the growing season, the entire water balance accounting, including interception, runoff, evaporation, infiltration, percolation, transpiration, and deep drainage become critical simulation processes that makes water available, or unavailable, to plant roots. The PHYGROW model accommodates an unlimited number of soil layers (**k** <= n) to delineate differences in soil texture, saturated hydraulic conductivity, water holding capacity, and rock factor that could occur at the site being simulated

The following parameters are required for each soil in PHYGROW:

- *Surface water storage* This reflects the amount water that can be ponded on the soil surface after the soil is saturated and rained upon. It is a function of the percent of soil surface that ponds and the average depth of each micropond. For instance, if 20% of the surface ponds and average depth is 1.0 cm then the average depth is 0.2 cm. This means water can be held on the surface and allowed to infiltrate or evaporate if the soil remains saturated. The water balance is sensitive to choice of this variable, impacting the amount of evaporation and opportunity for deep drainage (if adequate mechanism to percolate water is established, e.g., crack flow).
- *Slope* The percent of slope, on average, for the site should be reflected in this variable.
- *Maximum and Minimum SCS Curve Number* The USDA-NRCS has a standard curve number or abstraction coefficient to reflect infiltration potential of a site depending on land use and cover type. PHYGROW allows entry of an upper and lower range for a given soil. Runoff is very sensitive to the choice of this range along with the choice of the hydrologic coefficient of the species occupying the site.
- *Bottom Type* 0 = Permeable, 1 = Impermeable (rock), 2 = Water Table
	- $\circ$  0 makes a deep duplicate layer where roots can go. It creates a 10000cm deep layer for water stress purposes only (it does not contribute to the water balance) and is assumed to track with the soil moisture on the last layer
	- $\circ$  1 -. won't let any water out of the bottom of the parameterized layers, or let any roots grow beyond the bottom of the parameterized layers. Water bounces and roots can't go.
	- $\circ$  2 is a water table where roots can go and there is lots of water by creating a 10000cm deep layer for water stress purposes only (it does not contribute to the water balance) and it is assumed to be fully saturated all the time.

The following parameters are required for each soil layer in Phygrow:

- *Soil Layer Depth* (cm) The thickness of each soil horizon needs to be specified in cm. There needs to be a 0.01 -2 cm thick evaporative layer with similar characteristics of the top horizon except for the impact of increased organic matter, if applicable. The remaining thickness of the upper layer needs to be reflected with its attributes. A deep rooting layer needs to be added to the description to accommodate deep tree root layers. We normally recommend 200 cm as the typical thickness. If a bottom type of 0 or 2 is used, then the deep rooting layer is not needed.
- *Rock Factor* (cm3/cm3) This is the percent of the layer volume in cm3/cm3 (proportion) that is occupied by rock.
- *Saturated Hydraulic Conductivity* (cm/hour) This parameter is the rate that water flows through the horizon when it is saturated.
- *Bulk Density* (g/cm3) This parameter measures the weight of soil per unit volume of soil (moist).
- *Volumetric Water Content 0 bars* (cm3/cm3) This is the volume of water per layer volume of soil when it is saturated.
- *Volumetric Water Content -1/3 Bars* (cm3/cm3) This is the volume of water per layer volume of soil when at field capacity.
- *Volumetric Water Content -15 Bars* (cm3/cm3) This is the volume of water per layer volume of soil when it is below extraction capacity of the plants (set arbitrary at -15 bars, called permanent wilting point).
- *Dry Bulk Density* (g/cm3) The parameter measures the weight of soil per unit volume of soil (dry).

## *2.2 Soil Water Calculations*

Volumetric soil water content at saturation, field capacity, and agronomic wilting point (SW<sub>0k</sub>, SW<sub>3k</sub>, and SW<sub>15k</sub>), and the saturated hydraulic conductivity (SHCk) of each soil layer **k** are obtained from user-entered values as indicated above. Since -50 bar soil moisture estimates are generally unavailable, that value is estimated by extrapolating from soil moisture relationships between field capacity and agronomic wilting point to an assumed rangeland wilting point of - 50-bar water content (Campbell 1974), as follows:

![](_page_53_Picture_167.jpeg)

![](_page_54_Picture_189.jpeg)

The upper limit of soil water storage capacity  $(UL_k)$  and water storage (cm of water per layer thickness) at field capacity  $(FC_k)$  are estimated for each soil layer using volumetric (cm/cm) soil water content at saturation  $(SW_0)$ , field capacity (SW<sub>3k</sub>), and rangeland permanent wilting point (SW<sub>50k</sub>), in addition to the rock factor and soil layer thickness, according to the following equations:

#### 2.2.1 Upper limit of soil water capacity

![](_page_54_Picture_190.jpeg)

#### 2.2.2 Field capacity

 $FC_k$  = Available field capacity storage (cm per layer) of soil layer **k**  $FC_k = (SW3_k - SW50_k) * (1 - RF_k) * SLT_k$ [SPUR equation 5]

#### 2.3 *Precipitation and Snow pack*

Actual precipitation, the build up and decline of the snow pack, and the effective precipitation on day **i** (P i, SP i, and EP i) leading to ponding, infiltration and runoff are related as follows.

The initial snow pack value is determined by the first day on which  $AT_i \leq$ 0°C and a rainfall event occurs. The value is accumulated throughout the simulation using the following equations, which accumulate additional snow as related to precipitation and temperature and subtract snow melt and soil evaporation.

![](_page_54_Picture_191.jpeg)

- $SP_i$  = Snow pack on day **i**
- $P_i$  = Rainfall on day **i** (direct input from weather parameterization)
- Esa  $\mathbf{a} = 2$  Actual soil evaporation on day **i** in soil layer **k** =1 (calculated from equation in *Evapotranspiration*)

 $SM_i$  = Snow melt on day i  $SM_i$  = 0.07087 \* AT<sub>i</sub>

if  $AT_i \leq 0^\circ C$ , then:  $SP_i = SP_{i-1} + P_i - \Sigma Esa_{i,k}$ if  $AT_i > 0$ <sup>o</sup>C, then:  $SP_i = SP_{i-1} - SM_i - \Sigma Esa_{i,k}$ 

#### 2.4 *Infiltration*

Potential evapotranspiration for rangelands on day **i** (ETr*p* i) is determined from potential evaporation (Esp<sub>i</sub>) and potential transpiration (Tpp<sub>i</sub>) on day **i**. Actual evaporation and transpiration on day **i** (Ea<sub>i</sub> and Ta<sub>i</sub>, respectively) are determined from Esp<sub>i</sub> and Tpp<sub>i</sub>.

Evaporation is a modification of that presented in ERYHM-II [Wight 1987a, ERHYM II]. Actual evaporation (Es*a* i) on the ith day is calculated from potential evaporation on day **i** (Esp<sub>i</sub>) and the number of days since the last precipitation was received (TLR $_i$ ).

#### 2.4.1 Potential evapotranspiration

![](_page_55_Picture_222.jpeg)

[WEPP equation 7.2.5]

#### 2.4.3 Soil evaporation

![](_page_56_Picture_222.jpeg)

#### 2.4.4 Potential Transpiration

Leaf area index (LAI) has a profound effect on the amount of water taken up by plant roots and transpired into the atmosphere. As a plant community (or monoculture) establishes multiple layers of leaves above the ground surface, the ability to shade the ground and reduce evaporation from the soil surface increases. Thus, a threshold is reached at approximately LAI=3, such that potential plant transpiration in plant communities of LAI≈3 is equal to potential evapotranspiration. In PHYGROW, communities with LAI's less than 3 are potentially capable of transpiring at lower rates than potential evapotranspiration in proportion to their LAI, as follows:

![](_page_56_Picture_223.jpeg)

#### 2.4.5 Percolation

This element was not included in ERHYM-II and is taken from SPUR. [Wight and Skiles 1987, SPUR] Percolation in soil layer **k** on day **i** (PR<sub>ik</sub>) is a function of soil water content, field capacity and upper soil water storage limit for the soil type in layer **k**.

 $SW_{ik}$  = Soil water content (cm) in layer **k** on day **i** 

 $FC_k$  = Field capacity soil water content (cm) of soil layer **k** 

 $PR_{ik}$  = Percolation in soil layer **k** on day **i** 

If SW<sub>ik</sub>  $\lt$  FC<sub>k</sub> then: PR<sub>ik</sub> = 0

If SW<sub>ik</sub> > FC<sub>k</sub> then:

 $SHC_{k}$  = Saturated hydraulic conductivity (cm/h) of soil layer **k**.

- $UL_k$  = Upper limit of soil water storage (cm) in layer **k**
- $v =$  Control parameter for hydraulic conductivity
- $v = -2.655 / log_{10}(FC_{k}/UL_{k})$ [SPUR equation 18]

![](_page_57_Picture_209.jpeg)

#### 2.4.6 Matrix flow

Soil moisture below field capacity flows between adjacent soil layers in the direction of positive soil moisture gradients. In PHYGROW, the routine used to estimate "matrix flow" is a modification of the inter-layer water movement routine used in CREAMS (Smith and Williams, 1980) and represents a crude analogy to Darcy's law. In PHYGROW, matrix flow (MF $_{1k}$ ) is a function of volumetric soil moisture (Sw<sub>ik</sub> expressed as percent by volume of soil instead of cm of water per total depth of soil), volumetric soil moisture at saturation  $(SW0<sub>k</sub>)$  and soil layer thickness (THK $_{k}$ ). The model includes a coefficient (Cs) which is set at 0.1 in CREAMS, and this value is used in PHYGROW.

 $\mathsf{MF}$  = Cs \* SW  $\mathsf{i}$  k<sup>3</sup> (SW $\mathsf{i}$  k \* SW0<sub>k</sub> - SW $\mathsf{i}$ k±1 \* SW0k±1) \*  $\mathsf{\Sigma}$ THK<sub>k</sub> such that:  $SW_{ik}$  \* SW0  $_{k}$  - SW  $_{ik \pm 1}$  \* SW0  $_{k \pm 1}$  >= 0. [CREAMS equation I-54]

#### 2.5 *Runoff*

The calculation of runoff [Williams et al. 1990; Smith and Williams 1980] follows that of ERHYM-II (which is that presented in CREAMS) except for the equations associated with calculations of  $CN<sub>1</sub>$ , which are obtained from EPIC as specified.

#### Runoff

![](_page_57_Picture_210.jpeg)

![](_page_58_Picture_184.jpeg)

 $SSC =$  Above ground water storage capacity (cm)

 Soil input: Surface Water Storage if  $R_i \leq$  SSC, then:  $ER_i = 0$ if  $R_i$  > SSC, then:  $ER_i = R_i - SSC$ 

#### Available Soil Water

The model fills each soil layer to its upper moisture storage capacity before starting to fill the next lower layer in the following way.

![](_page_59_Figure_3.jpeg)

Figure 2.5.1 Diagram of major processes and pathways of water movement through a watershed. Water inflow = water outflow +- storage (Thurow 1991).

Before the complete soil water balance is calculated in the model, the plant communities must be added to the soil, because the soil water balance equation requires the effective infiltration, effective percolation, actual evaporation and transpiration, and micropore flow into or out of the soil layer.

# **Chapter 3: Plant Submodel**

## *3.1 Plant Parameterization*

 Phygrow requires initial parameterization of site-specific and speciesspecific data. Information about location of the management unit for which the simulation is being run must be provided by the user. If the user wishes to estimate a parameter value using empirically derived data, perhaps the best way to visualize this exercise is to think about placing a square meter frame on the ground where it is totally occupied by the first plant species under consideration (no interspecies competition). Imagine further that the site has been irrigated such that water is not a limiting factor and estimate the following for each species in a plant community:

- Leaf area index (cm<sup>2</sup> of total leaf area/cm<sup>2</sup> of unit land area) This attribute essentially sets the maximum leaf area index of an ungrazed plant at full expression when water is non-limiting. To determine this parameter requires either access to prior data, expert opinion or field measurements.
- *Dry Matter to Radiation Conversion Ratio (grams dry matter /mega joule radiation)* - This attribute reflects the amount of biomass (g) that is produced per unit of radiation received on the site (mega joules) when water is non-limiting. This is usually estimated by experts but can be set up in an experimental situation where the plants can be irrigated or have high soil water during normal peak growth periods, when temperature is optimum and soil water is not limiting growth.
- *Suppression Temperature (*° *C )* This is the average daily temperature at which leaf extension will cease when water is not limiting growth. This is best measured when soil moisture is good and in a period when maximum daily temperatures are at their highest. Leaf extension rates are useful measures of this phenomenon by making a mark on the leaf (non-toxic india ink) then measure extension increments from the mark through the period at 3-day intervals until no extension is noted (soil moisture is good during these periods). Note the average daily temperature when it ceases elongation and that is the suppression temperature.
- *Base Temperature (*° *C )* This is the average daily temperature at which leaf extension will commence if water is not limiting growth. This parameter can typically can be assessed by asking individuals to record the date when plants are observed to initiate growth when soil moisture is good, published literature or plant growth databases.
- *Optimum Temperature (*° *C)-* This parameter defines the optimum temperature at which a species will grow. Above or below this

temperature plant growth will incrementally decline as the base temperature or the suppression temperature are approached. Information on this parameter can be gathered from published literature for the species or from online databases such as ECOCROP (http://ecocrop.fao.org).

- Left Side of Temperature Curve This parameter defines the left curve shape for parameterization of a Poisson Density Function curve to simulate temperature effect on growth. Values for the left side of the curve can range from 1 to 5. A value of 1 makes the curve side more spread out. A value of 5 makes the curve side thin and skewed toward the midpoint.
- *Right Side of Temperature Curve-*This parameter defines the right curve shape for parameterization of a Poisson Density Function curve to simulate temperature effect on growth. Values for the left side of the curve can range from 1 to 5. A value of 1 makes the curve side more spread out. A value of 5 makes the curve side thin and skewed toward the midpoint. Appendix A table 7 provides several examples of this number for several species.
- *Leaf Turnover percentage (%) -* Taken as a percent of standing crop, the turnover rate varies from the active growing season to the dormant periods (summer dormancy or winter dormancy).
- *Heat Units Accumulation at Seed* Heat units to seed set is determined by adding up the positive increments of differences between base temperature and average daily temperature until the seeds are fully formed on the plant.
- *Heat Unit Accumulation at Death* Heat units are determined by adding up all positive increments of the difference between the average daily temperature and the base temperature of species. In this case, you add up the heat units from initiation of growth to full development of the plants, typically when stem elongation has fully developed or flowering is initiated.
- *Maximum Rooting Depth (cm) -* For grasses, determine the maximum rooting depth possible for this species. Do not confuse this with the depth of the soil. PHYGROW will make the adjustments if the maximum root depth is greater than the rooting depth of the soil. Special care needs to be exercised for woody plants as they can penetrate deep into the soil and can access deep drainage water when the herbs and grasses are not able. This will reduce the level of tree competition between grasses and trees and maintain the greenness when the grasses and herbs are dry and not growing. Please be aware that the lower soil layer is for deep rooted species and goes below the normal classified lower soil layer. See soil parameterization section.
- *Maximum Canopy Height (cm)* This is the maximum canopy height expected by the plant at peak expression with water unlimited (i.e. maximum genetic expression).
- *Maximum Above Ground Biomass at Maximum Expression (kg/ha)* This attribute establishes the maximum amount of biomass (both wood and leaf) for a species on the site being simulated under optimal growth conditions. This parameter can be determined from published values in the literature or from direct measurements in the field. Online databases such as ECOCROP (http://ecocrop.fao.org) also provide information on this for some of the species catalogued.
- *Leaf to Aboveground biomass ratio (%)*  The user is asked to provide this value for forbs, shrubs, and trees. This value can be measured or estimated by dividing the mass of leaves on the plant (kg) by the mass of total aboveground biomass (kg). Grasses and grass-like plants are considered to be all leaf for this entry, so the value would be 1.
- *Stem Area Index -* Stem area index (LAISAI) is ratio of the total area of all woody stems on a plant to the area of ground covered by the plant. Data for this parameter can be collected in much the same way as leaf area index described above. It is generally not collected during field surveys, and published values for this in the literature are rare. A default value of 10% of leaf area index (LAI – defined above) can be used in situations where you cannot measure this parameter.
- *Leaf Water Storage Capacity (g H20/g DM)* This parameter defines the amount of water (grams) that adheres to the surface of the leaves and then evaporates into the atmosphere. Data for this parameter can be gathered in field surveys where current year's growth (leaves and new stem growth) are collected and weighed. Leaves and new stem growth are then dipped in water or sprayed until saturated. They are then shaken 3 times and weighed again. The difference between the two weights represents the weight of water sticking to the leaves that will evaporate back into the atmosphere. The plant tissue is then placed in an oven to derive dry matter weight and allow the adhesion to be expressed as g water per g dry matter. Published values for this are rare in the literature.
- *Stem Water Storage Capacity (g H20/g DM)* The amount of water that adheres to woody material (woody stems) is determined the same way that leaf water storage capacity is determined. Woody material adhesion is about 10% of current year's adhesion levels.
- *Fraction of Water Transferred from Leaf to Stem* The water captured by the leaf canopy in excess of leaf storage capacity will either drip off of the end of the leaf or flow down the stem. This is the fraction of the total amount of water that travels from leaf to stem.
- *Stem Turnover Rate (e.g.. woody stem) (%) -* This variable is the percent wood biomass, that turns over to the litter pool each day expressed as a percent of current standing wood biomass. In field situations this can be determined from stem mapping or stem marking techniques followed over a period of time. It can also be estimated from scientific studies where litterfall and stem turnover have been measured.
- *Cold Unit Accumulation to Freeze Leaf Damage* Cold temperatures will kill tissue if too low. The accumulated negative differences between current days average temperature minus the base temperature is the cold degree-day. The susceptibility of tissue death is a result of a certain amount of cold accumulated below the base temperature. Generally, observation of killing frost and computation of temperatures that occurred during the event is the best way to compute this variable.
- *Leaf Green to Dead Rate (i.e.. Daily Green Dead Transfer Rate of Current Years Growth - % Green Standing Crop)*- This is the rate or percent of green current year's growth that transfers to dead standing material, (e.g.. senescence rate). It is expressed as percent of green biomass. It is assumed to be a constant rate but changes due to rate of growth or green tissue formation. The faster a plant grows the faster it will die and go to the standing dead component. the use of marked tillers or stems is useful in determining this parameter. Measuring the amount of green length that transfers to dead length before shatter is critical and must measured frequently. This concept is particularly critical to perennial grasses.
- *Leaf Green to Dead Rate During Dormancy (i.e., Daily Green to Litter Transfer Rate at Dormancy of Current Years Growth - % Green Standing Crop)* - This parameter defines the percentage of total green biomass that is transferred to standing dead leaf biomass on a daily basis when leaves are dormant due to temperature or water stress. In field situations this can be determined from leaf mapping or leaf marking techniques followed over a period of time. It can also be estimated from scientific studies where litterfall and leaf turnover have been measured.
- *Canopy Base Diameter (cm)* This is the maximum canopy diameter at the base of the plant canopy at peak expression with water unlimited (i.e., maximum genetic expression).
- *Canopy Crown Diameter (cm)* This is the maximum canopy diameter expected by the plant at peak expression with water unlimited (i.e., maximum genetic expression).
- • *Height at Canopy Start (cm)* This is the height at which the canopy diameter begins.
- *Height at Beginning of Canopy Curvature (cm)* -This is the height to the widest part of the canopy diameter of the plant at peak expression with water unlimited (i.e., maximum genetic expression).
- *Maximum Leaf Litter Decomposition Rate (% litter standing crop)* This parameter defines the optimal leaf litter decomposition rate as a daily percentage of weight loss to the total litter biomass. This data can be gathered during field experiments using litter bag techniques and values for many species can be derived from litter decomposition studies published in the literature.
- *Maximum Stem Litter Decomposition Rate (% litter standing crop)* This parameter defines the optimal woody stem litter decomposition rate as a daily percentage of weight loss to the total woody stem litter biomass. This data can be gathered during field experiments using litter bag techniques and values for many species can be derived from litter decomposition studies published in the literature.
- *Leaf Litter Water Storage Capacity (g H20 / g dry matter)* This parameter defines the amount of water (grams) that adheres to the surface of the leaf litter and then evaporates into the atmosphere. Data for this parameter can be gathered from field surveys in much the same was as leaf water storage capacity described above. Published values can also be obtained from water balance studies where leaf interception was measured. *Stem Litter Water Store Capacity (g H20/g dry matter)* - This parameter defines the amount of water (grams) that adheres to the surface of the woody stem litter and then evaporates into the atmosphere. Data for this parameter can be gathered from field surveys in much the same was as woody stem water storage capacity described above. Published values can also be obtained from water balance studies where leaf interception was measured. *Contribution to Range Site Hydrologic Condition* - Each species can be assigned a value of .1 to 1.0 which reflects its contribution to the hydrology of the site. The higher the value the more it will drive the curve number to the lower value (higher infiltration rate) while the opposite happens when it decreases. This is similar to the method used for crop cover adjustment due to LAI changes for crop species in other models.
- *Minimum Required Day Length to Grow for each plant (hours)* A value of 0 means it always grows, 24 means never grows.)

The initial parameterization of site-specific plant information is required as follows:

• *Initial Standing Biomass (kg/ha) for each Species -* This parameter defines the initial standing crop (kg/ha) for the species being parameterized for the starting day of the model run. This variable can be estimated from, or measured during a field survey of species being modeled. For long term (> 5 years) simulations, the model is not sensitive to this parameter. However, an accurate representation of this number would be required for short term simulations. (Note: this parameter should not exceed the value

obtained when multiplying the decimal percent of maximum expression times the maximum aboveground biomass).

- *Percentage of Maximum Expression for Each Species or Functional Group* - This parameter reflects the percent of potential niche occupancy that a species is currently expressing in a plant community. For herbaceous species this is determined using a representative stand that is sampled for grass basal cover  $(\%)$ , forb frequency  $(\%$  in a 5 x 5 cm frame) and effective woody plant canopy cover (%). The preferable method for gathering data for this parameter is field collection on a transect using a modified point frame. However, historical cover data or expert knowledge can be used to define the relative proportions of the species being simulated. The model is sensitive to this parameter as it defines the proportionality of an individual species compared to its site potential along with its proportionality to the species that are competing with it on the site.
- *Site Nutrient Factor* This parameter is used as a scalar to increase or decrease the growth rate for a species due to increased or decreased nutrients or climate change. In most cases, this value should be set to 1, meaning no change in growth. Values greater than 1 will have proportional increases in the growth rate to the value entered. Values less than 1 will decrease growth rate proportionally.

## *3.1 Water Stress*

The water stress constraint on daily biomass production in PHYGROW is a loop function that artificially divides the maximum rooting depth for species **j** into four sections (**l** = 1-4), such that, the soil moisture in each respective soil layer occupying a proportion of a given artificial layer, is available for root extraction based on an effective rooting function decreasing with soil depth (i.e., **m** = 40%, 30%, 20%, 10%).

![](_page_65_Picture_153.jpeg)

For example, Fig. 3.2.1 shows a plant growing on a soil with four layers of varying depths. For purposes of explanation, the depths of the soil layers are unimportant, but for calculations of soil moisture in each soil layer, layer depth and layer texture must be known. The maximum depth at which plant roots will penetrate is divided into four artificial layers which have different capabilities for plant roots to extract soil water based upon effective root mass.

![](_page_66_Figure_1.jpeg)

Figure 3.2.1 Graphical representation of effective root distribution in four artificial layers affecting water stress on plant growth

## *3.2 Temperature Stress*

 Plant photosynthetic activity may also be constrained by air temperatures outside a plant-specific growth range. Potential production is a function of a genetic maximum defined for each plant species and scalars with values ranging from 0-1, reflecting the effects of soil temperature, moisture status, shading by canopy and dead vegetation, and seedling growth. The maximum potential production of a species, unlimited by temperature, moisture or nutrient stresses, is primarily determined by the level of photosynthetically active radiation, the maximum net assimilation rate of photosynthesis, the efficiency of conversion of carbohydrate into plant constituents, and the maintenance respiration rate (van Heemst, 1986). Thus, the parameter for maximum potential production has both genetic and environmental components (Century, 2003). A Poisson function is used in Phygrow to determine temperature stress on plant growth using the following set of equations.

 $T_s$  = Suppression temperature (°C) above which no plant growth occurs

| $T_{b}$               | Ξ        | Base temperature (°C) above which plant growth occurs                                                                                                |
|-----------------------|----------|----------------------------------------------------------------------------------------------------|
| $T_{o}$               | $=$      | Optimum temperature (°C) for species-specific maximum growth                                                                                         |
| $T_{a}$               | Ξ.       | Average daily temperature (°C)                                                                                                    |
| $T_{\rm a}$           | $=$      | $(T_{max} + T_{min})/2$                                                                                                    |
| $T_f$                 | =        | Ratio of where the present days avg. temperature is in relation<br>to when the poisson function is at no growth or 0 and at 1 or<br>optimum growth.  |
| $T_f$                 | Ξ.       | $(T_s - T_a) / ((T_s - T_o)$<br>[Century, 2003]                                                                                                    |
| <b>RTC</b>            | $=$      | Right curve shape for parameterization of a Poisson Density<br>Function curve to simulate temperature effect on growth.<br>Valid range: $0.0 - 10.0$ |
| <b>LTC</b>            | Ξ.       | Right curve shape for parameterization of a Poisson Density<br>Function curve to simulate temperature effect on growth.<br>Valid range: 10.0 to 5.0  |
| ν                     | $\equiv$ | multiplier for exponent in final equation                                                                                                    |
| ν                     |          | $= 1 - T_f^{LTC}$                                                                                                    |
|                       |          | [Century, 2003]                                                                                                    |
| $TS_{ii}$             | $\equiv$ | temperature stress constraint on growth on day i for species j                                                                                       |
| If $T_a < T_b$ ,      |          |                                                                                                    |
| $TS_{ij}$<br>Else;    | Ξ        | 0                                                                                                    |
| $TS_{ij}$             | $=$      | $e^{(RTC/LTC^*v)}*T_f^{RTC}$<br>[Century, 2003]                                                                                                    |
|                       |          |                                                                                                    |
| 0.8                   |          |                                                                                                    |
| 0.6                   |          | <b>MARINATE GRASSI</b>                                                                                                    |
| RELATIVE PRODU<br>0.4 |          |                                                                                                    |
| 0.2                   |          |                                                                                                    |
| 0                     |          |                                                                                                    |
|                       | 0        | 12<br>32<br>28<br>36<br>8<br>16<br>20<br>24<br>40<br>44<br>4<br>TEMPERATURE (C)                                                                      |

Figure 3.2.1 Relative production using Poisson distribution curve

### *3.3 Effective Green Leaf Area Index*

Most plant growth models do not have a strong feedback mechanism for reflecting the impact of defoliation on regrowth of leaf tissue that remains after grazing and the subsequent development of new leaf tissue from remaining meristems. The following formulas are designed to provide differential impact on leaf regrowth rates by allowing defoliation to influence regrowth and turnover at different rates by stage of growth. The percent of green leaf tissue removed on day(i) is a primary driving variable.

![](_page_68_Picture_136.jpeg)

If plant x is in rapid growth and  $CR_{xi} > 10$ , then  $FACT = 0.92$ , Else FACT =  $1 - 0.008 * CR_{xi}$ 

If plant x is in declining growth and  $CR_{xi} > 25$ , then FACT = 0.8, Else FACT =  $1 - 0.008 * CR_{xi}$ 

If plant x is in Quiescence and  $CR_{xi} > 15$ , then FACT = .88, Else FACT =  $1 - 0.008 * CR_{xi}$ 

If  $GLC_{ji} = 0$ , Then,

If (HUS<sub>x</sub> < CHU<sub>xi</sub> < HUD<sub>x</sub>), Then EGLAI<sub>xi</sub> = LAI<sub>xi</sub> \* LF<sub>xi</sub>, Else EGLAI<sub>xi</sub> is equal to the lesser of  $(LAI_{xi} * LF_{xi})$  and MinLx Else EGLAI $_{xi}$  = LAI $_{xi}$  \* LF $_{xi}$  \* FACT

*3.4 Leaf Growth, Death, and Turnover* 

- $SGL_{xi}$  = Standing Green biomass for plant x on day i.
- $SGT_{xi}$  = Standing Green biomass for plant x that turned into standing dead material on day i.
- $SR_i$  = Solar Radiation on day i (weather input).
- $PAR_i$  = Photosynthetically Available Radiation on day i.

PAR<sub>i</sub> =  $0.02092 * SR_i * (1 - e^{-0.65 * EGLAlxi})$  [source: WEPP, SPUR]

- $NG_{xi}$  = New Green growth for plant x on day i.
- $T_i$  = Temperature on day i.

 $GLC_{xi}$  = Green biomass consumed by grazers from plant x on day i.

- $DLT<sub>x</sub>$  = Dormant Leaf Turnover Rate for species x.
- $GTD_x$  = Green to Dead rate for species x.
- $CL_{xi}$  = Accumulated green biomass for species x up to day i.

If T<sub>i</sub> is below freezing, SGT<sub>xi</sub> = CL<sub>xi</sub> (Freeze kills all leafs), Else if plant is dormant,  $SGT_{xi} = CL_{xi} * DLT_{xi}$ , Else  $SGT_{xi} = CL_{xi} * GTD_x$ 

 $DCR<sub>x</sub> = Dry Matter to Radiation Conversion Ratio$ 

 $SNF<sub>x</sub>$  = Site Nutrient Factor for plant x (input).

 $PEG_{xi}$  = The Physical Effect of Grazing on plant x on day i.

 $CTG_{xi}$  = Consumption to Growth ratio on day i of plant x.

If plant is in Rapid Growth and  $CTG_{xi} > 10$ ,

Then  $PEG_{xi} = 0.92$ , Else,  $PEG_{xi} = 1 - 0.008 * CTG_{xi}$ 

If plant is in Declining Growth and  $CTG_{xi} > 25$ , Then  $PEG_{xi} = 0.8$ ,

Else,  $PEG_{xi} = 1 - 0.008 * CTG_{xi}$ 

If plant is in Quiescence and  $CTG_{xi} > 15$ , Then  $PEG_{xi} = 0.88$ Else,  $PEG_{xi} = 1 - 0.008 * CTG_{xi}$ 

If there are no grazers on day i, then  $NGxi = DCR_x * 20 * PAR_i * WS_{ii} * TS_{ii} * SNF_i$ 

Else

 $NGxi = (DCR<sub>x</sub> * PEG<sub>xi</sub>) * 20 * PAR<sub>i</sub> * WS<sub>ii</sub> * TS<sub>ii</sub> * SNF<sub>i</sub>$ 

 $LT_{xi}$  = Leaf Turnover for species x on day i.

- $LTR<sub>x</sub>$  = Leaf Turnover Rate for species x as input.
- $SD_i$  = Total Stocking Density on day i.

 $CDL_{xi}$  = Accumulated Dead Leaf of species x up to day i.

If grazers are present, a = 0.29950315  $b = 7.2210757$  $c = 1.681793$  $y = a / (1 + b * e^{-c * SDi})$  [Thesis of Brown, Leite, Fernandes at TAMU]  $LTR_x = LTR_x * y$ If plant is in Rapid Growth,  $LT_{xi} = CDL_{xi} * (1.5 * LTR_{x})$ Else  $LT_{xi} = CDL_{xi} * (0.7 * LTR_{x})$ 

*3.5 Wood Growth and Turnover* 

 $WG_{xi}$  = Wood Growth for species x on day i.  $WT_{xi}$  = Wood Turnover for species x on day i.  $WTR<sub>x</sub>$  = Wood Turnover rate for species x as input.  $LS_{xi}$  = Leaf Support ability of current wood on plant x on day i.  $LR<sub>x</sub>$  = Leaf to Wood Ratio for plant species x as input.  $CS_{xi}$  = Accumulated wood for species x up to day i.  $LS_{xi} = CS_{xi} * LR_{x} / (1 - LR_{x})$ If  $NG_{xi}$  <  $LS_{xi}$ , Then  $WG_{xi} = 0$ Else  $WG_{xi} = (NG_{xi} - LS_{xi}) * (1 - LR_{x})$ 

 $WT_{xi} = CS_{xi} * WTR_{x}$ 

## **Chapter 4: Grazer Simulation**

#### **4.1** *Grazer Parameterization*

 The grazing model within PHYGROW requires specific knowledge of general ranching practices in the area being modeled. The first parameter that must be known is the planning horizon:

• *Planning Horizon* - This is a number, which specifies the number of days, which constitute a full planning cycle for de-stock/restock rules. This is typically 365, or one year, meaning the de-stocking and restocking decisions are made based on a one-year cycle.

 Each grazer in PHYGROW has a set of specific parameters that determine how the grazer will interact with the plant communities in the model. There can be an unlimited number of unique grazers specified and each one must contain values for all the following parameters:
#### Stocking Rules:

 Ranching practices must be specified so that PHYGROW knows how many animals will be present in a specific field at any given time. These rules are as follows:

- *Decision Day* The day of the planning cycle upon which stocking rules change/begin.
- *Minimum Stocking Rate*  The minimum amount of head/acre that will be placed on a particular site.
- *Maximum Stocking Rate*  The maximum amount of head/acre that will be placed on a particular site.
- *Stocking Rate Increment*  The units of change by which the head/acre ratio will be incremented/decremented.
- *Minimum PDU*  The minimum amount (represented in kg/ha) of Preferred, Desirable, and Undesirable forage that must be present in a field before grazers will be introduced there and the amount below which the animals will be removed from the field.
- *Maximum PDU*  The maximum amount (represented in kg/ha) of Preferred, Desirable, and Undesirable forage that will affect stocking decisions.

## Demand:

There must be at least 1 forage demand number specified for each grazer as follows:

• *Demand* - The total amount of forage dry matter, represented as kg/head/day, that the specified grazer will extract from the site under perfect conditions. There can be an unlimited number of different demand numbers entered and they will be dispersed evenly across the planning horizon. For example, 12 demand numbers can be entered on a model run that has a 365-day planning horizon to model different intake amounts for each of the 12 months of the year.

## Preferences**:**

In order to allow selective grazing in PHYGROW, each animal's preferences for a specific species of plant are broken down into the parts of the plant and it's different stages of growth (described below). Preferences are input as single-letter designations as follows:

• *P - Preferred* - A preferred species is one that is selected in greater proportion in the diet (%) than found in the plant community composition (%) by weight, regardless of current standing crop (kg/ha). Animals "seek"

these species.

- *D Desirable* A desirable species is selected based on the associated composition of preferred and undesirable species. Animals "accept" these species by increasing consumption as composition of undesirables increases and decreasing consumption as composition of preferred species increases.
- *U Undesirable*  An undesirable species is selected in less proportion in the diet (%) than found in the plant community composition (%) by weight, regardless of the current standing crop (kg/ha). Animals "avoid" these species where possible.
- *E Emergency* A species classified as emergency is considered a food item only when preferred, desirable and undesirable species have been depleted. Normally, these species are species that have high anti-quality chemicals or physical restrictions to consumption.
- *T Toxic* A species classified as toxic will result in death or cause severe aversive conditioning response of the animal if eaten, resulting in removal of the behavior in the gene pool if death occurs or psychological aversion to future consumption. They will eat the species only if starving and no other forage is available.
- *N Non-Consumed* A species classified as non-consumed is not recognized as a food item by an animal or is a non-cognitive species. Essentially, forage that is out of reach by the animal or species that will not be eaten under any circumstance, which is not toxic, falls into this category.

These preferences are used to describe a specific grazer's preference for the following growth stages/parts of the plants:

- *Current Year's Growth Rapid Growth Preference*  A preference code (P,D,U,E,T,N) is assigned for each grazer as it applies to the growth periods of a plant species where green current year's growth is higher than the senescence rate of current year's growth.
- *Current Year's Growth Declining Growth Preference* A preference code (P,D,U,E,T,N) is assigned for each grazer as it applies to the growth periods of a plant species where green current year's growth is less than the senescence rate of current year's growth.
- *Current Year's Growth Dormancy Preference* A preference code (P,D,U,E,T,N) is assigned for each grazer as it applies to the growth periods of a plant species where green current year's standing crop is greater than zero but growth rate is equal to zero, e.g. standing green material but no growth.
- *Current Year's Growth Dead Preference* A preference code (P,D,U,E,T,N) is assigned for each grazer as it applies to the growth periods of a plant species where current year's growth is in the standing dead pool.
- *Wood Rapid Growth Preference* A preference code (P,D,U,E,T,N) is assigned for each grazer as it applies to the growth periods of a plant species where live wood growth rate is higher than the senescence rate of wood. Generally, this only applies to grazers that impact standing wood such as termites, elephants, etc.
- *Wood Declining Growth Preference* A preference code (P,D,U,E,T,N) is assigned for each grazer as it applies to the growth periods of a plant species where live wood growth rate is lower than the senescence rate of wood. Generally, this only applies to grazers that impact standing wood such as termites, elephants, etc.
- *Wood Dormancy Preference* A preference code (P,D,U,E,T,N) is assigned for each grazer as it applies to the growth periods of a plant species where live wood growth is zero. Generally, this only applies to grazers that impact standing wood such as termites, elephants, etc.
- *Wood Dead Preference* A preference code (P,D,U,E,T,N) is assigned for each grazer as it applies to the growth periods of a plant species where wood growth is the standing dead pool.
- *Current Year's Growth Litter Preference* A preference code (P,D,U,E,T,N) is assigned for each grazer as it applies to the litter from current year's growth. Normally, this applies to species such as termites or to certain species where consumption in extended dry periods is expected.
- *Wood Litter Preference* A preference code (P,D,U,E,T,N) is assigned for each grazer as it applies to the litter from standing dead wood. Normally, this applies to species such as termites only.

## *4.2 Grazer Simulation*

 The model steps through each parameterized grazer every day of the simulation and updates the forage amounts in each of the preference classes, then causes the grazer to consume from that available forage according to its preferences.

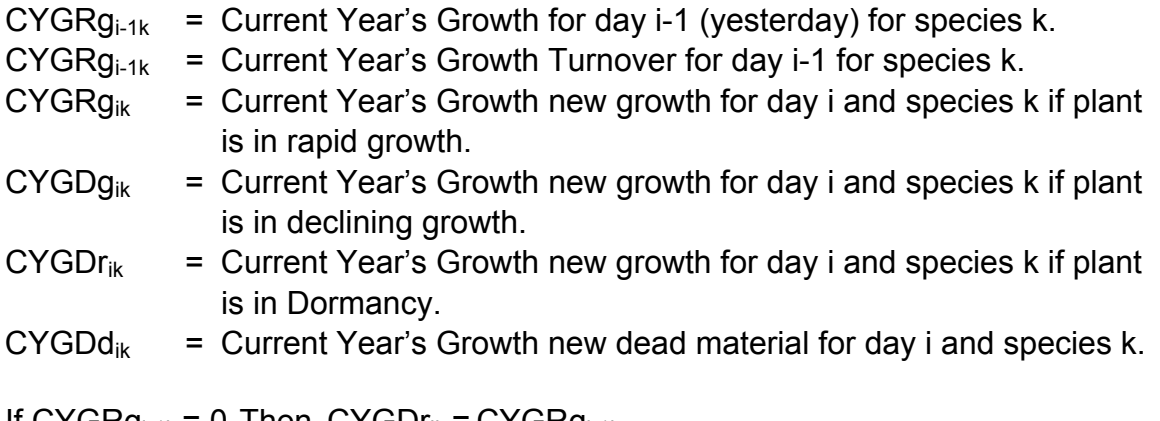

If  $CYGRG_{i-1k} = 0$ , Then,  $CYGDr_{ik} = CYGRG_{i-1k}$ 

Else if  $CYGRg_{i-1k}$  > CYGTr<sub>i-1k,</sub> Then, CYGR $g_{ik}$  = CYGR $g_{i-1k}$ Else if CYGR $g_{i-1k}$  <= CYGR $g_{i-1k}$ , Then, CYGD $g_{ik}$  = CYGR $g_{i-1k}$ 

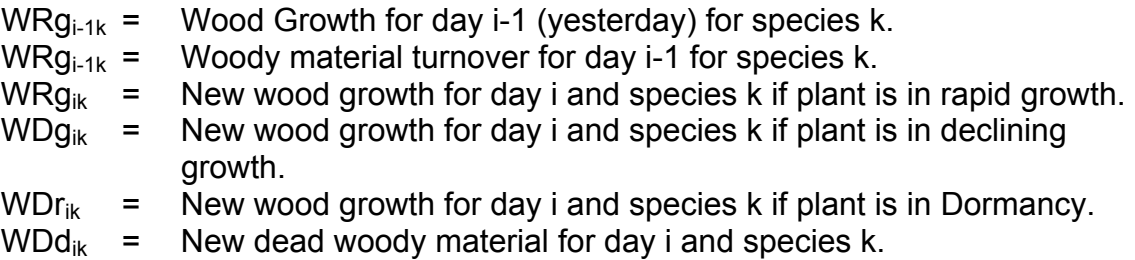

If WRg<sub>i-1k</sub> = 0, Then, WDr<sub>ik</sub> = WRg<sub>i-1k</sub> Else if  $W Rg_{i-1k} > W Tr_{i-1k}$ , Then,  $W Rg_{ik} = W Rg_{i-1k}$ Else if  $W R g_{i-1k} \le W R g_{i-1k}$ , Then,  $W D g_{ik} = W R g_{i-1k}$ 

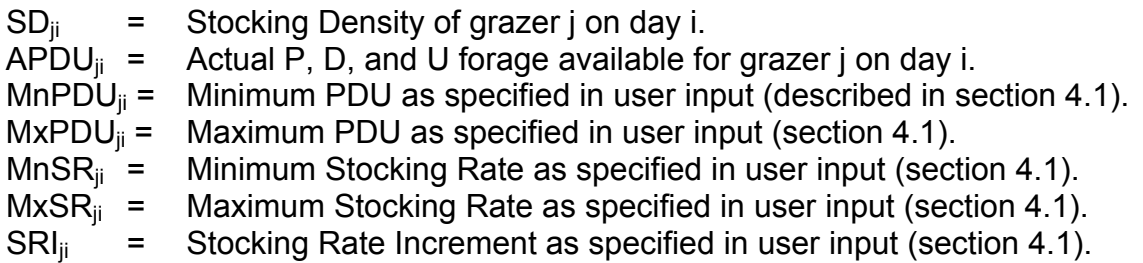

If  $APDU_{ii} \leq MnPDU_{ii}$ , Then  $SD_{ii} = MnSR$ Else if  $APDU_{ii}$  >= MxPDU<sub>ii</sub>, Then SD<sub>ii</sub> = MxSR Else, SDji =  $((APDU_{ji} - MnPDU_{ji}) / (MxPDU_{ji} - MnPDU_{ji})$  \*  $(MxSR_{ji} - MnSR_{ji}) / SRI_{ji}$  \* SRI<sub>ji</sub> + MnSRji

[Quirk and Stuth 1995]

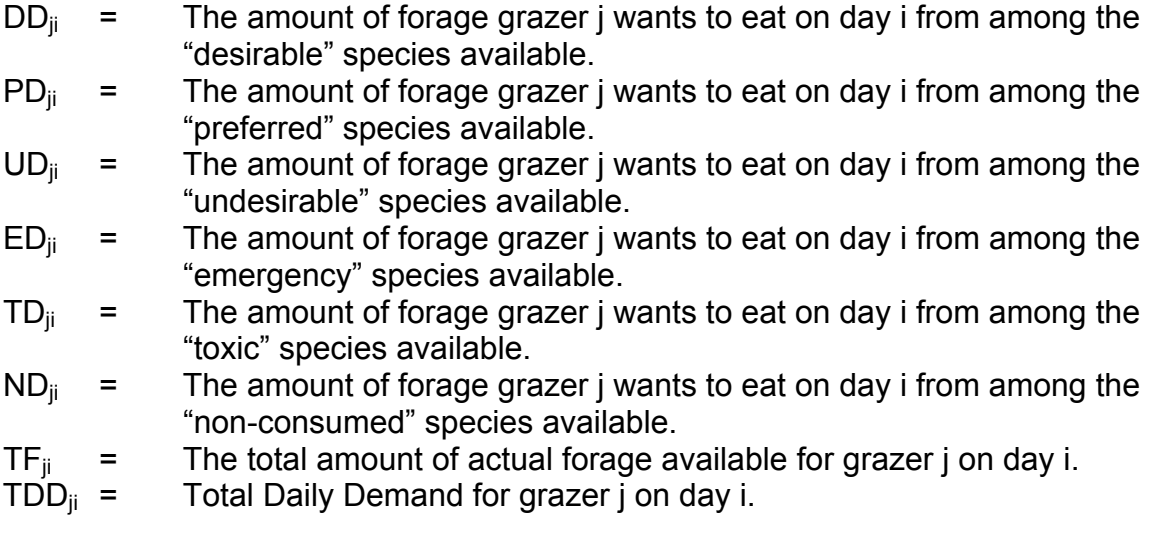

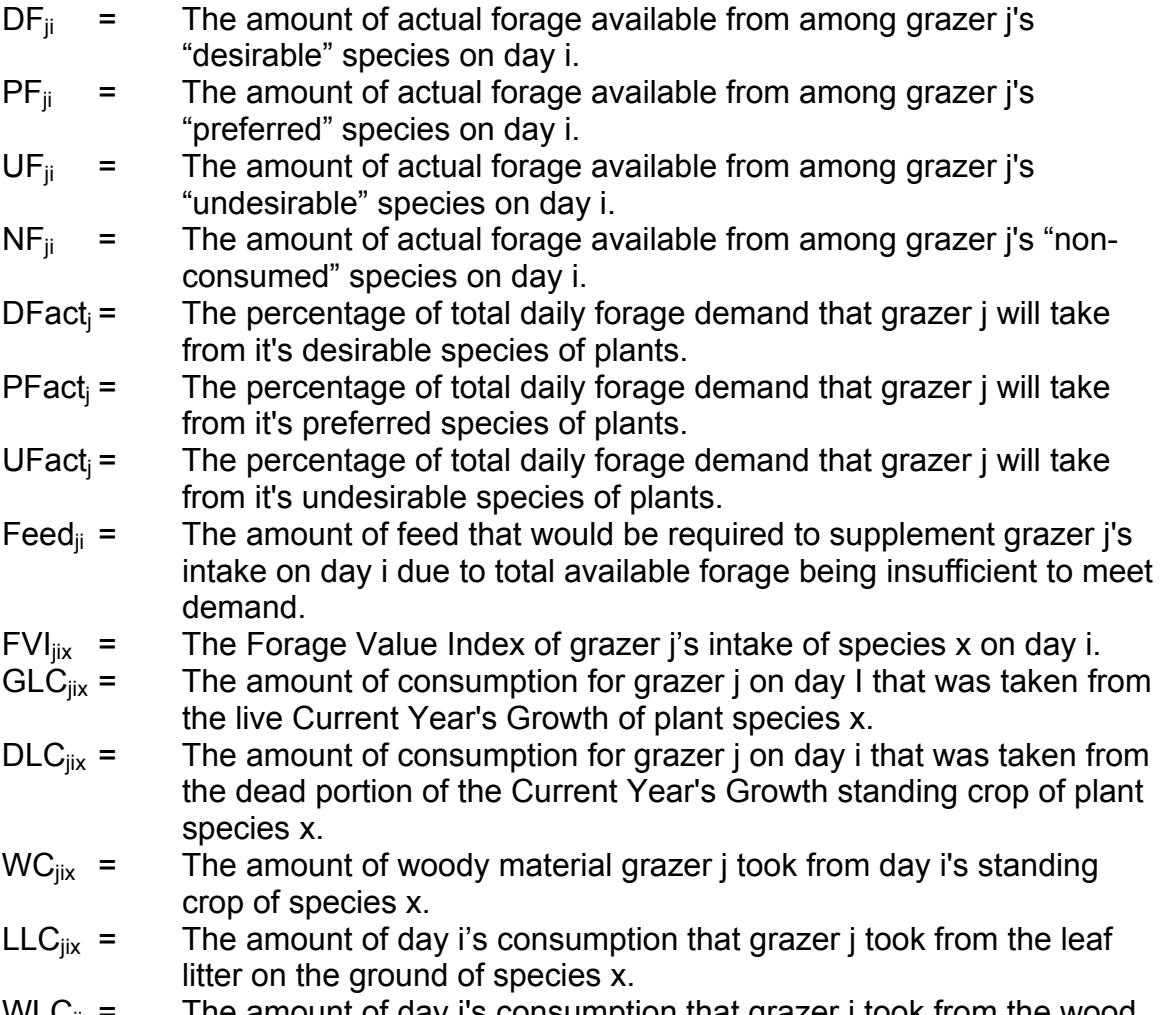

WLCjix = The amount of day i's consumption that grazer j took from the wood litter on the ground of species x.

PFact<sub>j</sub> = 1 - e <sup>-3.65 \* PF<sub>ji</sub> / <sup>TF</sup><sub>ii</sub><br>UFact<sub>j</sub> = 0.031971 \* e <sup>2.89 \* UF / TF<sub>ji</sub></sup></sup>  $DFact_i = 1.0 - UFact_i - PFact_i$  $FVI_{jix} = (PFact_j * 100) + (DFact_j * 50) + (UFact_j * 25)$ If  $TF_{ji} > 0$  and  $TF_{ji} \geq 0$  TDD<sub>ji</sub>, Then  $PD_{ji} = TDD_{ji} * PFact_{j}$ If  $\overline{P}d_{ji}$  < TDD<sub>ji</sub>, Then  $DD_{ji}$  = TDD $_{ji}$  \* DFact $_{ij}$ If  $(Pd_{ji} + DD_{ji}) < TDD_{ji}$ , Then  $UD_{ji} = TDD_{ji} * Utact_{j}$ If  $(\overrightarrow{PD}_{ii} + \overrightarrow{DD}_{ii} + \overrightarrow{UD}_{ii})$  < TDD<sub>ji</sub>, Then  $\overrightarrow{ED}_{ii} = \overrightarrow{EF}_{ii} - (\overrightarrow{TD}_{ii} - (\overrightarrow{PD}_{ii} + DD_{ii} + UD_{ii}))$ If  $(ED_{ii} + PD_{ii} + DD_{ji} + UD_{ji})$  < TDD<sub>ji</sub>, Then

 $TD_{ii} = TF_{ii} - (TDD_{ii} - (PD_{ii} + DD_{ii} + UD_{ii} + ED_{ii}))$ Else if TF<sub>ii</sub> = 0, DD<sub>ii</sub>, PD<sub>ii</sub>, UD<sub>ii</sub>, ED<sub>ii</sub>, TD<sub>ii</sub>, and ND<sub>ii</sub> all equal 0, Else if  $TF_{ii}$  < TDD<sub>ii</sub>, Then

> $PD_{ii} = PD_{ii} * PF_{ii} / TF_{ii}$  $DD_{ii} = DD_{ii} * DF_{ii} / TF_{ii}$  $UD_{ii} = UD_{ii} * UF_{ii} / TF_{ii}$  $ED_{ii} = EF_{ii} - (TDD_{ii} - (PD_{ii} + DD_{ii} + UD_{ii}))$  $TD_{ii} = TF_{ii} - (TDD_{ii} - (PD_{ii} + DD_{ii} + UD_{ii} + ED_{ii}))$

# **Chapter 4: Weather**

Weather data is input to the model as part of the .comma separated value (csv) parameter file. There is no subsequent manipulation of the weather data once read in each day. Daily values of year, day, minimum temperature, maximum temperature, precipitation and radiation are used as input variables.

## **References**

Butt, T., B. McCarl, J. Angerer, P. Dyke and J. Stuth. 2003. The economic and food security implications of climate change in Mali. *Climatic Change (accepted with revisions)*.

Center for Natural Resource Information Technology (CNRIT). 2003. Impact of New Farming Systems Technology in the Central Rift Valley For Enhancing Future Food Security in Kenya. Texas A&M University. Online link: http://cnrit.tamu.edu/cnrit/pdf/riftvalley.pdf

Hanson, J.D., B.B. Baker and R.M. Bourbon. 1992b. SPUR II Model Description and User Guide: GPSR Technical Report No. 1. USDA-ARS, Great Plains Systems Research Unit, Ft. Collins, Colorado.

Higgins, R.W., W. Shi, and E. Yarosh, 2000: *Improved United States precipitation quality control system and analysis*. NCEP/Climate Prediction Center Atlas Number 7, 40 pp. Online:

http://www.cpc.ncep.noaa.gov/research\_papers/ncep\_cpc\_atlas/7/index.html

Laflen, J. M.; Flanagan, D. C.; Ascough, J. C. II.; Weltz, M. A., and Stone, J. J. The WEPP model and its applicability for predicting erosion on rangelands. SSSA Spec Publ. 1994; (38):11-22.

Leonard, R.A., W.G. Knisel, and D.A. Still. 1987. GLEAMS: Groundwater Loading Effects of Agricultural Management Systems. Trans. ASAE 30:14031418.

Lemberg, B., J. W. Mjelde, J. R. Conner, R. C. Griffin, W. D. Rosenthal, and J. W. Stuth. 2002. An interdisciplinary approach to valuing water from brush control. Journal of the American Water Resources Association **38**:409-422.

Parton, W.J., B. McKeown, V. Kirchner, and D.S. Ojima. 1992. CENTURY Users Manual. Colorado State University, NREL Publication, Fort Collins, Colorado, USA.

Pitts, W. E.; Yoo, K. H.; Miller-Goodman, M. S., and de los Santos, W. L. Application of WEPP and GLEAMS to predict runoff and sediment losses from grazed pastureland. Paper American Society of Agricultural Engineers. 1997; No. 972223.

Quirk, M.F. and J. W. Stuth, 1995. Preference-based algorithms for predicting herbivore diet composition. Ann Zootech 44, Suppl, p.110.

Renard, K. G.; Shirley, E. D.; Williams, J. R., and Nicks, A. D. Hydrology component: upland phases. ARS U S Dep Agric Agric Res Serv. 1987 Dec; (63):17-30.

Smith R.E., and J.R. Williams. 1980. Simuation of the surface water hydrology. In: Knisel W.G. (ed.): CREAMS: A field-scale model for chemicals, runoff, and erosion from agricultural management systems. USDA, Conservation Research Report, 26: 13-35.

Thurow, T.L. 1991. Hydrology and erosion. (pages 141-159) In: R.K. Heitschmidt and J.W. Stuth (editors). *Grazing Management: An Ecological Perspective.* Timber Press, Portland, Oregon.

Wight, J.R. 1987. ERHYM-II: Model description and user guide for the BASIC version. U.S. Department of Agriculture, Agricultural Research Service, ARS-59.

Williams, J.R., C.A. Jones, and P.T. Dyke. 1984a. The EPIC model and its application. pp. 111-121 *In* Proc. ICRISAT-IBSNAT-SYSS Symp. on Minimum Data Sets for Agrotechnology Transfer, March 1983, Hyderabad, India.

Xie, P. and Arkin, P.A. 1998. Global monthly precipitation estimates from satellite-observed outgoing long wave radiation. J. Climate 11:137-164.